*Д.Г. Санников*

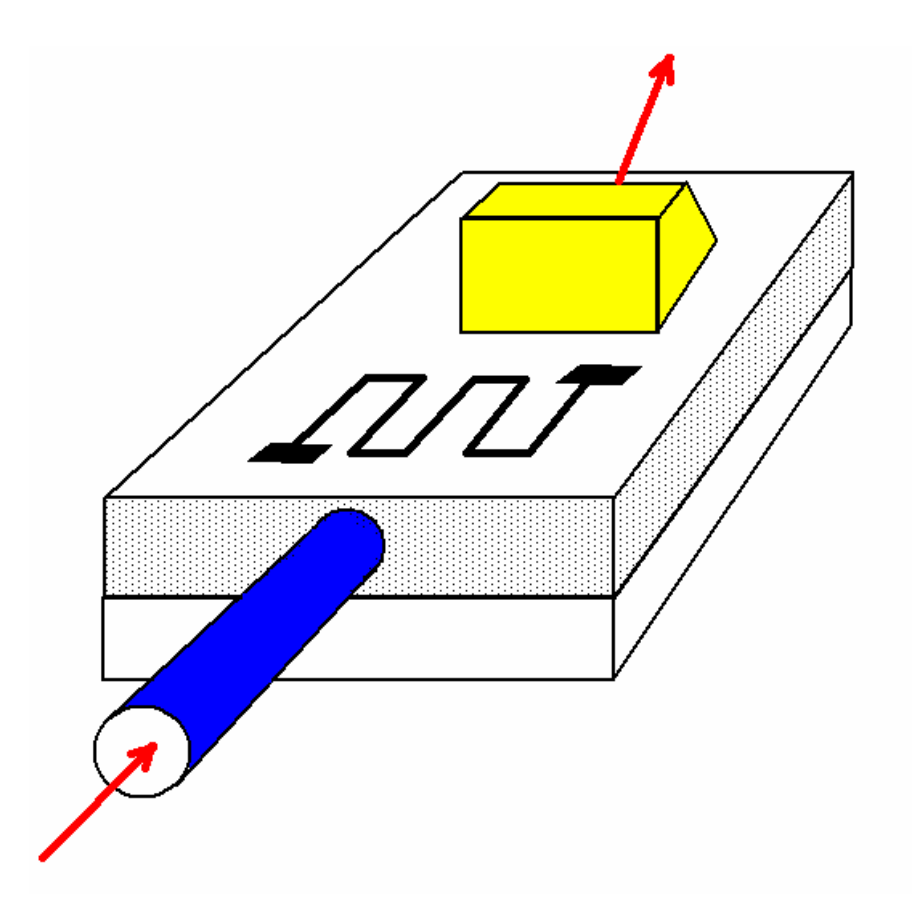

# **Специальный лабораторный практикум по курсу: «ИНТЕГРАЛЬНАЯ И ВОЛОКОННАЯ ОПТИКА»**

**ФЕДЕРАЛЬНОЕ АГЕНТСТВО ПО ОБРАЗОВАНИЮ**

Государственное образовательное учреждение высшего профессионального образования

## **Ульяновский государственный университет Инженерно-физический факультет высоких технологий**

## **ИНТЕГРАЛЬНАЯ И ВОЛОКОННАЯ ОПТИКА**

**Специальный лабораторный практикум по курсу: «ИНТЕГРАЛЬНАЯ И ВОЛОКОННАЯ ОПТИКА»** 

> Автор-составитель: Д.Г. Санников

Ульяновск, 2007

## **ББК 22.343**   *С 18*

*Печатается по решению Ученого совета инженерно-физического факультета Ульяновского государственного университета*

#### **Рецензенты**

доктор физико-математических наук, профессор кафедры теоретической физики инженерно-физического факультета высоких технологий УлГУ *В.М. Журавлев* доктор физико-математических наук, профессор кафедры радиофизики и электроники

инженерно-физического факультета высоких технологий УлГУ

#### *Д.И. Семенцов*

### **Санников Д.Г.**

## **С 18 Интегральная и волоконная оптика:**

Специальный лабораторный практикум по курсу «Интегральная и волоконная оптика» - Ульяновск: УлГУ, 2007. – с.

Настоящий лабораторный практикум содержит работы, знакомящие студентов с основными процессами, происходящими в интегрально-оптических и волоконных системах. Приводятся краткие теоретические сведения по соответствующим вопросам, описания установок и порядок выполнения работы.

Сборник предназначен для студентов старших курсов инженерно-физического факультета высоких технологий.

© Санников <sup>Д</sup>.Г., 2007

© Ульяновский государственный университет, 2007

## **СОДЕРЖАНИЕ**

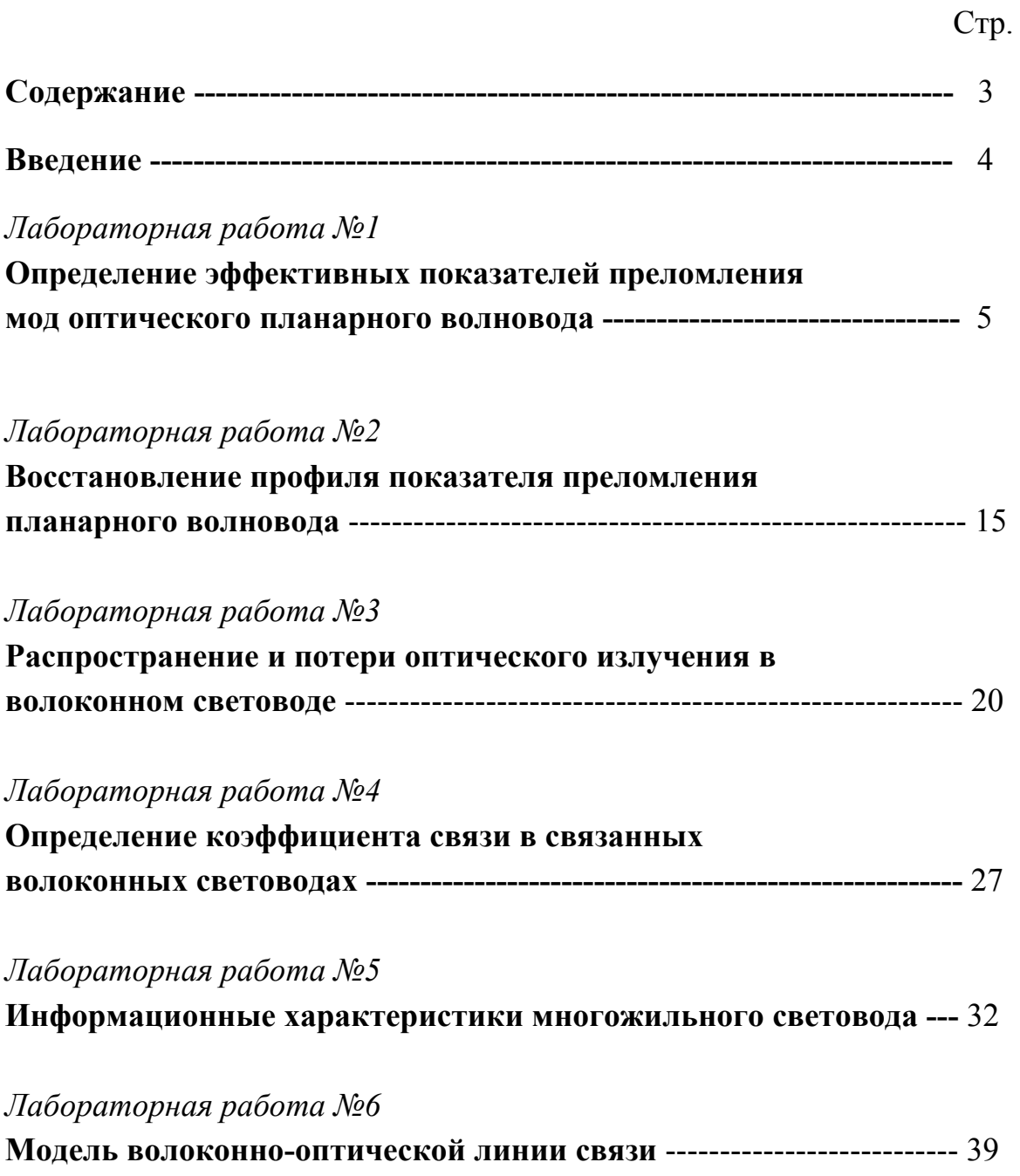

#### **Введение**

Предлагаемый лабораторный практикум служит для экспериментального знакомства студентов с физическими основами интегральной и волоконной оптики. Эти области современной оптики изучают особенности генерации, распространения и преобразования световых волн в прозрачных тонких пленках и волокнах.

Интегральная оптика сформировалась в 70-х гг. XX-го века. Этому способствовали, во-первых, разработка оптических волокон с малыми потерями и эффективных элементов связи, во-вторых, создание надежных полупроводниковых лазеров непрерывного действия на основе GaAlAs и, в-третьих, развитие методов фотолитографии, с помощью которых можно получить структуры субмикронного размера. К современным достижениям интегральной оптики относятся разработка компактных монолитных схем и систем обработки информации, создание устройств, осуществляющих пространственно-временное преобразование оптических сигналов, их частотную селекцию и уплотнение и т.д.

Повышение требований к эффективности, надежности, скорости и экономичности передачи данных обеспечивается характеристиками волоконно-оптических линий связи. Волоконные световоды применяются в медицине, в оптических линиях дальней связи (например, в линиях Интернет), в измерительной технике и т.д.

Лабораторные работы (№ 1, 2) практикума относятся к интегральной оптике и позволяют студентам получить представление о планарном волноводе и методах нахождения его оптических характеристик. Остальные лабораторные работы (№ 3÷6) связаны с изучением элементов систем волоконно-оптической связи. Работа №6 является фактически исследовательским стендом, поэтому содержит несколько разных заданий, каждое из которых может быть выполнено (по указанию преподавателя) независимо от других. В описании каждой работы изложен необходимый теоретический и справочный материал, который может быть полезен студентам и при подготовке к экзаменам, описаны принцип работы установки, порядок выполнения и обработки результатов. Контрольные вопросы и ссылки на литературу приводятся для самоконтроля и детального ознакомления с рассматриваемым вопросом.

#### **Лабораторная работа №1**

## **ОПРЕДЕЛЕНИЕ ЭФФЕКТИВНЫХ ПОКАЗАТЕЛЕЙ ПРЕЛОМЛЕНИЯ МОД ОПТИЧЕСКОГО ПЛАНАРНОГО ВОЛНОВОДА**

*Цель работы:* ознакомление с условиями ввода, распространения и вывода оптического излучения в планарных волноводах, определение спектра эффективных показателей преломления волноводных мод.

*Приборы и оборудование:* гониометр, лазер, координатный столик, прижимные устройства, призмы ввода и вывода, оптический волновод, фотодиод.

#### *Теоретическое введение*

#### *Распространение света в диэлектрическом волноводе*

Оптический волновод (ВВ) представляет собой тонкую пленку толщиной 2*a* порядка 1 мкм с высоким показателем преломления (ПП), которая окружена с двух сторон диэлектриками с меньшими ПП. Эти три среды, образующие плоский оптический ВВ, называются соответственно подложка, волноводный слой (пленка) и покровный слой с ПП  $n_2$ ,  $n_1$  и  $n_3$ (рис.1). ПП должны быть такими, чтобы выполнялось условие $n_1 > n_2, n_3$ . При  $n_2 = n_3$  волноводная структура называется симметричным ВВ, а при  $n_2$  ≠  $n_2$  - асимметричным ВВ.

Предположим, что свет распространяется вдоль оси *z* . Пусть при этом электрическое и магнитное поля световой электромагнитной волны неизменны (однородны) вдоль оси *y* . В таком случае в ВВ распространяются два типа волн: поперечная электрическая ТЕ (от англ. "transverse electric") волна и поперечная

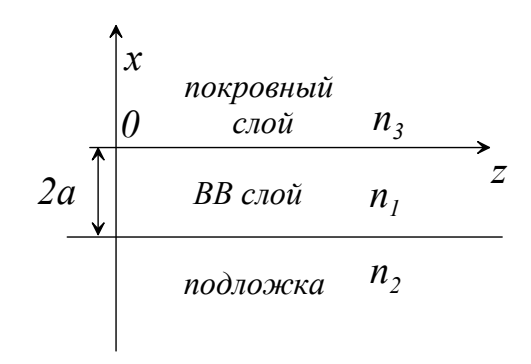

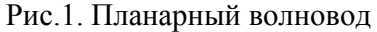

магнитная ТМ ("transverse magnetic") волна. TE имеет компоненты полей  $(0, E_y, 0)$  и  $(H_x, 0, H_z)$ , а ТМ волна – компоненты  $(E_x, 0, E_z)$  и  $(0, H_y, 0)$ . Все эти компоненты поля связаны строго определенными соотношениями, вытекающими из уравнений Максвелла. Поэтому для проведения анализа необходимо решить вытекающее из уравнений Максвелла волновое уравнение:

$$
\nabla^2 \vec{E} + k_0^2 \varepsilon_i \mu_i \vec{E} = 0 \qquad (i = 1, 2, 3)
$$
 (1)

где  $\varepsilon$  и  $\mu$  - диэлектрическая и магнитная проницаемости каждой из сред соответственно,  $k_0 = 2\pi/\lambda$  - волновое число в вакууме,  $\lambda$ - длина волны.

Для единственной электрической компоненты ТЕ волны из (1) учетом граничных условий получается следующее решение (опуская зависимость от времени и координаты  $z$ ):

$$
E_{y} = \begin{cases} Ce^{-rx}, & x \ge 0; \\ A\cos(qx) + B\sin(qx), & 0 < x < -2a; \\ De^{px}, & < -2a. \end{cases}
$$
 (2)

где

$$
q^{2} = n_{1}^{2}k_{0}^{2} - \beta^{2}, \quad p^{2} = \beta^{2} - n_{2}^{2}k_{0}^{2}, \quad r^{2} = \beta^{2} - n_{3}^{2}k_{0}^{2}
$$
 (3)

- поперечные компоненты волнового вектора в каждой из сред соответственно,  $\beta$  - продольная компоненты волнового вектора, которая называется постоянной (константой) распространения, А, В, С и D - некоторые постоянные. Для компоненты магнитного поля ТМ волны можно записать соотношение, аналогичное (2). Вид решений (2) указывает на то, что поле внутри пленки гармоническое, а вне ее - экспоненциально затухающее. Записав граничные условия (непрерывности) для тангенциальных компонент полей, из (2) можно выразить А через остальные константы и получить дисперсионное уравнение для собственных волн, или, по-другому, волноводных мод, способных распространяться в рассматриваемой структуре.

 $Moda$  – это волна, распространяющаяся в ВВ с хорошо определенной фазовой и групповой скоростями, поляризацией и распределением интенсивности. Дисперсионное (или характеристическое) уравнение связывает постоянную распространения с материальными параметрами сред (т.е. с их ПП), толщиной ВВ и длиной волны света:

$$
tg(2aq) = \frac{(\eta p + \zeta r)q}{q^2 - \eta \zeta pr},\tag{4}
$$

где  $\eta = \zeta = 1$  для ТЕ, а  $\eta = n_1^2 / n_3^2$ ,  $\zeta = n_1^2 / n_2^2$  - для ТМ мод.

В общем случае это уравнение решается только численными методами. При изменении аргумента тангенса (периодической функции) в (4)

на  $\pi m$ , где  $m$  - целое число, равенство не меняется. Это означает, что волноводные ТЕ и ТМ моды рассматриваемого плоского ВВ образуют дискретный набор. Каждая мода имеет определенную постоянную распространения  $\beta_m$ где  $m = 0, 1, 2, 3, \dots$  Первую моду этого набора с индексом (номером)  $m = 0$  принято называть основной модой. Всего в ВВ распространяется

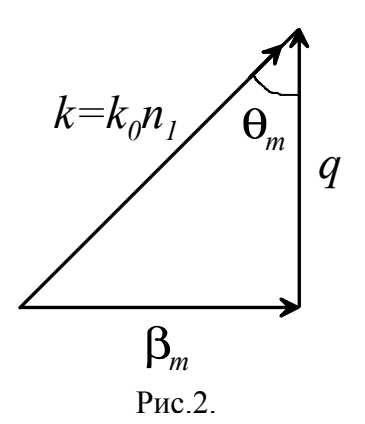

 $m + 1$  мода. Количество мод и величина  $\beta_m$  зависят от толщины ВВ, ПП слоев и длины волны. Поперечная компонента волнового вектора q и константа распространения  $\beta_m$  связаны теоремой Пифагора (рис.2) согласно соотношению (3).

При условии

$$
p = 0, \text{ with } \beta_m = k_0 n_2 \tag{5}
$$

волноводная мода порядка т становится излучательной (т.е. модой подложки) и реализуется режим отсечки.

Эффективный ПП волноводных мод с индексом т

$$
n_m^* = \beta_m / k_0, \tag{6}
$$

характеризует фазовую скорость распространения соответствующей моды в ВВ, знак «\*» в (6) поставлен для удобства, чтобы не путать эффективный ПП моды с ПП  $n_1$ ,  $n_2$ ,  $n_3$  слоев.

#### Элементы связи для ввода - вывода света из волновода

Для ввода оптического излучения (электромагнитной волны) в ВВ необходимо "связать" (согласовать) внешнее электромагнитное поле с внутренним. Для этого используются различные устройства (элементы) связи, выполненные в виде линз, дифракционных решеток и призм. Характеристикой качества согласования любого элемента связи является эффективность связи:

$$
\eta^{\circ\phi} = P_m \, / \, P_0 \,, \tag{7}
$$

где  $P_m$  - введенная в ВВ (т.е. в моду *m* порядка) мощность,  $P_0$  - полная мощность падающего светового пучка.

#### *Линзовые устройства связи*

Линзовые устройства связи используются для ввода-вывода излучения благодаря тому, что структура поля излучения лазера близка по форме структуре поля моды ВВ. Например, гауссово распределение излучения одномодового лазера практически совпадает с колоколообразной формой поля низшей моды ВВ. Линзу устанавливают около торца волноводной пленки так, чтобы согласовать размеры поперечного сечения пучка света лазера с областью, занимаемой полем моды. Линзовое устройство связи предъявляет очень жесткие требования к юстировке, так как даже небольшие смещения луча относительно входного торца ВВ приводят к существенному изменению эффективности возбуждения. Линзы могут быть как сферическими, так и цилиндрическими. Эффективность ввода линзовых устройств связи составляет 20 - 30 %.

#### *Решеточные элементы связи*

Действие решеточного элемента связи (рис.3) основано на явлении дифракции света на решетке и существовании дискретного числа мод в ВВ. В лучевом рассмотрении пучок, падающий под углом <sup>ϕ</sup>*<sup>i</sup>* на дифракционную решетку с шагом *d* , создает несколько дифракционных порядков в направлениях под углом  $\varphi_d$ , определяемых формулой

$$
\sin \varphi_d = \sin \varphi_i \pm l\lambda / d \,, \tag{8}
$$

где <sup>λ</sup> - длина волны падающего на решетку света, ϕ*i* - угол падения,

 $l = 0, 1, 2, 3, \ldots$  - порядок дифракции. Связь с волноводной модой осуществляется, если угол дифракции (какого-нибудь порядка *l* ) равен углу распространения моды (см. луч 1 на рис. 3). В противном случае (см. луч 2) дифрагирующий пучок не становится волноводной модой и проходит в подложку.

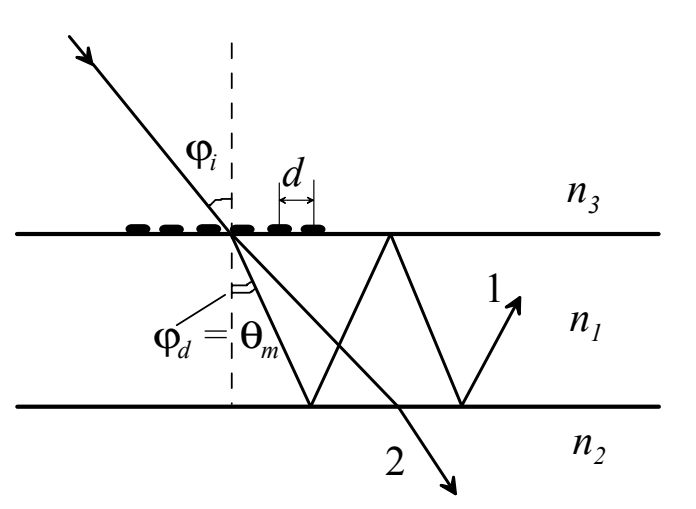

Рис.3. Решеточный элемент связи.

Требуемая для связи величина угла  $\varphi_d = \theta_m$  зависит от геометрических размеров ВВ. На рис.3 показана прозрачная *фазовая решетка,* которая изготовляется либо травлением подложки, либо на резисте с использованием фотолитографии. Существуют различные способы для получения периодических "фазовых профилей" любой формы. Можно также получать решетки, называемые эшелетами, которые дифрагируют всю энергию в единственный порядок или, если необходимо, в единственном направлении, благодаря чему достигается лучшая эффективность связи.

*Призменные устройства связи*

Призменный элемент связи (рис.4) - миниатюрная призма, расположенная на поверхности волноводной пленки. ПП призмы  $n_p$ должен быть достаточно большим по абсолютной величине, так что  $n_p$ *n*1 (ВВ). Чаще всего призмы изготовляют из рутила ( *n* = 2,87) или монокристалла фосфида галлия ( $n = 3,3$ ). В основе работы призменного элемента связи лежит

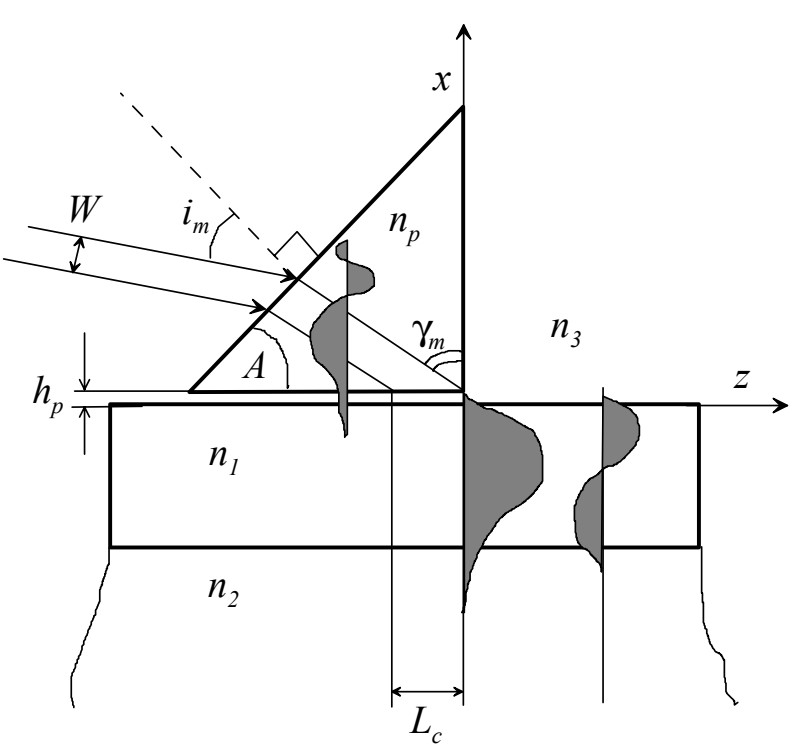

Рис.4. Призменное устройство ввода

тот факт, что при явлении полного внутреннего отражения поле волны не падает за границей раздела сред до нуля скачком, а экспоненциально спадает в оптически менее плотной среде.

Если призму расположить в непосредственной близости от поверхности ВВ и направить входной лазерный пучок на ее грань так, как показано на рис.4, то из-за полного внутреннего отражения на границе призма воздушный зазор в призме сформируется мода стоячей волны. Такая мода стационарна (неподвижна) в направлении *x* , а вдоль оси *z* подвижна и характеризуется константой распространения  $\beta_p$ . При полном внутреннем отражении поле этой моды за границей раздела сред экспоненциально спадает, т.е. в воздушном зазоре появится хвост (поля) моды призмы. Этот же

эффект ответственен и за неполную локализацию (наличие хвостов мод в окружающих средах) волноводных мод. Это явление имеет очевидную аналогию с прохождением электронов через потенциальный барьер, поэтому его иногда называют оптическим туннелированием. Если величина зазора  $h_p$  настолько мала, что хвосты волноводных мод и моды призмы перекрываются (около  $0,1 \cdot \lambda$ ), при выполнении условия синхронизма реализуется когерентная перекачка энергии мод призмы в волноводную моду. Условие синхронизма в данном случае выражается в равенстве фазовых скоростей (или констант распространения) световой волны в призме и возбуждаемой моды ВВ. При этом угол падения пучка на нижнюю поверхность призмы должен удовлетворять условию:

$$
\beta_p = \beta_m, \qquad \gamma_m = \arcsin(\beta_m / k_0 n_p), \tag{9}
$$

где т. - номер моды. С ростом величины зазора степень перекрытия хвостов мод, т.е. константа связи, экспоненциально уменьшается, и эффективность ввода резко падает. Если учесть, что величина зазора составляет доли микрометра, то становится ясно, сколь высоки требования к позиционированию призмы для повторяемости результатов. Это свойство призменных элементов связи - один из существенных их недостатков. На практике необходимый зазор обеспечивается с помощью механического давления на призму. Длина  $L_c$ , на которой происходит взаимодействие между модами призмы и ВВ, ограничена размером призмы. Для обеспечения 100% перекачки энергии необходимо, чтобы

$$
L_c = W / \cos \gamma_m = \pi / 2\kappa, \qquad (10)
$$

где к - коэффициент связи мод, зависящий от ПП призмы, ВВ, материала зазора и величины последнего.

Для достижения эффективной связи важно не допустить переизлучения возбужденной волноводной моды обратно в призму. Чтобы этого не случилось, зазор вне участка возбуждения нужно увеличить до такого размера, при котором призма уже практически не будет влиять на распространение света в ВВ. Этого можно добиться, например, наклонив по отношению к ВВ нижнюю грань призмы или сделав последнюю сферической формы. Призменный элемент связи можно использовать не только для ввода, но и для вывода излучения из ВВ. В этом случае геометрия устройства остается такой же, как на рис.4, и только в направлении распростра-

нения волноводных мод меняются на обратные. При выводе излучения призмой появляется возможность исследовать состав мод ВВ, так как каждая мода будет выходить из призмы под определенным углом. Один из основных недостатков призменных элементов связи, ограничивающих их применение в приборах и устройствах интегральной оптики, - несовместимость с планарной технологией и невозможность интегрального исполнения призм.

Величины эффективных ПП можно определить из (9) и закона Снеллиуса с помощью геометрических соображений (полагая  $n<sub>2</sub>=1$ ):

$$
n_m = n_p \sin \left[ A + \arcsin \left( \frac{\sin i_m}{n_p} \right) \right], \quad m = 0, 1, 2...M. \tag{11}
$$

В выражение (11) входят величины  $A$  - угол вводной призмы (между гранью, прижатой к поверхности ВВ и гранью, на которую падает лазерный пучок),  $i_m$  - угол ввода m-ой моды (рис.4).

Угол ввода  $i_m$  (падения пучка на призму) считается положительным, если он отсчитывается от нормали в сторону грани, прижатой к волноводной структуре. Угол ввода считается отрицательным, если он отсчитывается от нормали в противоположную сторону.

#### Описание экспериментальной установки

Схема лабораторной установки изображена на рис.5. Лабораторная установка состоит из когерентного источника излучения (Не - Ne -лазер с  $\lambda = 0.63$  мкм), установленного на стойке гониометра, поворотного столика гониометра, на котором установлен юстировочный координатный столик с Х- Ү- и Z - перемещениями, прижимных устройств, позволяющего стыковать призмы ввода и вывода с волноводной структурой.

Параллельный пучок He - Ne - лазера вводится и выводится с помощью призмы в стеклянный диэлектрический ВВ. С помощью X-, Y- и Zперемещений юстировочного координатного столика волноводная структура устанавливается так, чтобы зона связи призма - волновод находилась

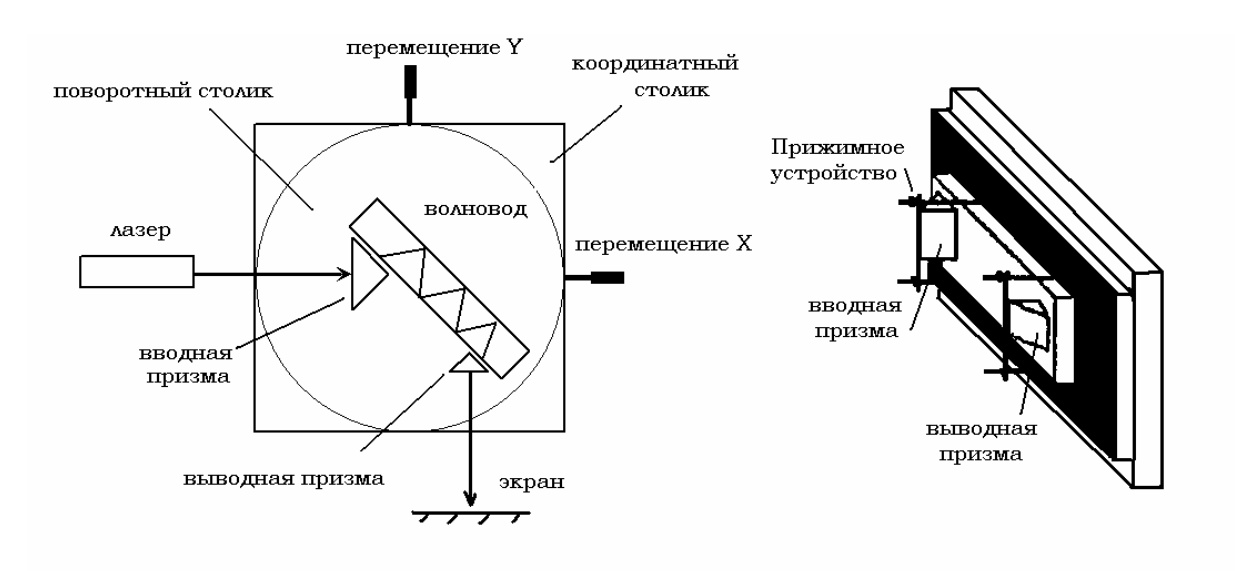

Рис.5. Схема экспериментальной установки

на пересечении лазерного пучка и оси вращения поворотного столика. При повороте поворотного столика гониометра Г-5 меняется угол падения лазерного пучка на вводную призму, что позволяет селективно возбуждать моды стеклянного ВВ, которые выводятся из структуры через призму вывода, а выходное излучение проецируется на экране.

Углы поворота столика измеряются с помощью измерительного устройства гониометра (см. инструкцию по эксплуатации). Выведенный на экран пучок имеет вид светового пятна вытянутой формы, названного m линией. При малом повороте поворотного столика m - линия гаснет. При дальнейшем вращении столика на экране появляется (вспыхивает) световое пятно следующей моды, смещенное относительно положения светового пятна предыдущей моды. Кроме того, из-за неизбежных дефектов волноводной пленки и ее поверхности при распространении света имеет место рассеяние. Благодаря, этому при распространении волноводной моды на поверхности ВВ образуется световой след (трек). Таким образом, вспыхивающее и гаснущее на экране световое пятно и трек позволяют контролировать возбуждение в пленке волноводной моды. Вслед за модами подложки (на поверхности ВВ они имеют вид цепочки равноотстоящих друг

от друга точек, расстояние между которыми увеличивается по мере приближения к волноводным модам при вращении столика) дискретно возбуждаются в строгой последовательности моды ВВ. Порядковый номер моды устанавливается путем идентификации основной моды (*m* = 0 ). Она соответствует наибольшему углу ввода  $i_m$ , возбуждается первой, и кроме того, между m-линиями основной и первой мод, как правило, максимальное расстояние.

В данной работе используется вводная призма на основе тяжелого флинта (ТФ-10) с ПП  $n_p = 1,79999$  (для длины волны гелий-неонового лазера 0,63 мкм).

## *Порядок выполнения работы*

### *Измерение вводного угла призмы*

1. Снять с помощью гониометра не менее 5 раз отсчеты угла *A*<sup>⊥</sup> , соответствующего нормальному падению луча на грань призмы.

2. Измерить не менее 5 раз угол  $A_{\nu}$ , соответствующий нормальному падению луча на поверхность ВВ. Для этого с помощью винтов перемещений по X и Y добиться возвращения пучка обратно в выходное отверстие лазера при отражении от поверхности ВВ.

3. Искомый вводной угол призмы  $A = |A_{\perp} - A_{x}|$ . Если при измерениях одного из углов был пересечен переход круговой шкалы гониометра 360°— 0°, то вводной угол призмы *A* вычисляется следующим образом: от 360° отнимается больший угол и прибавляется меньший из углов.

## *Измерение углов ввода волноводных мод*

4. С помощью поворотов и перемещений винтами Х и Y добиться такой ситуации, чтобы зона связи волноводной структуры и лазерный пучок пересекались на оси вращения поворотного столика. В противном случае при повороте столика зона связи будет смещаться относительно лазерного пучка, что не позволит наблюдать полного набора волноводных мод.

5. Вращая поворотный столик, ввести излучение поочередно в волноводные моды, наблюдая появление и исчезновение треков на поверхности структуры и m-линий на экране.

6. Измерить с помощью гониометра не менее 3-х раз угол *i*<sup>⊥</sup> , соответствующий нормальному падению лазерного луча на поверхность вводной

призмы. Для контроля можно наблюдать возвращение луча обратно в выходное отверстие (диафрагму) лазера.

7. Вращая поворотный столик, измерить для каждой ВВ моды не менее 3 х раз угол  $i_{xm}$ , соответствующий вводу в нее излучения. Значение  $i_{xm}$  следует контролировать по максимальной интенсивности вспыхивания mлинии на экране. Результаты занести в таблицу.

## *Обработка результатов*

- 1. Вычислить углы ввода для соответствующих мод  $i_m = |i_1 i_{xm}|$ .
- 2. По формуле (7) рассчитать эффективные ПП волноводных мод.

3. Оценить ошибку измерений, сделать выводы о возможных значениях ПП подложки.

### *Контрольные вопросы*

- 1. Каково должно быть соотношение между ПП волноводного слоя, подложки и покровного слоя оптического ВВ, и почему?
- 2. Какие параметры волновода связывает дисперсионное соотношение?
- 3. В чем заключается режим отсечки волноводной моды? Запишите условие отсечки и зарисуйте соответствующее распределение поля.
- 4. Как работает линзовый элемент связи?
- 5. Нарисуйте решеточный элемент связи и опишите принцип его действия.
- 6. Опишите принцип действия призменного элемента связи.
- 7. Получите соотношение (11).
- 8. Почему волноводные моды имеют дискретный спектр?
- 9. Что характеризует номер волноводной моды?
- 10.Как экспериментально определить эффективные ПП волноводных мод?

#### *Литература*

- 1. Унгер Х.-Г. Планарные и волоконные оптические волноводы. М.: Мир. 1980.
- 2. Адамс М. Введение в теорию оптических волноводов. М.: Мир. 1984.
- 3. Введение в интегральную оптику / Под ред. Барноски М. М.: Мир. 1977.
- 4. Волноводная оптоэлектроника / Под ред. Тамира Т. М.: Мир. 1991.
- 5. Ярив А. Квантовая электроника М.: Сов. радио. 1980.

#### **Лабораторная работа №2.**

## *ВОССТАНОВЛЕНИЕ ПРОФИЛЯ ПОКАЗАТЕЛЯ ПРЕЛОМЛЕНИЯ ПЛАНАРНОГО ВОЛНОВОДА*

*Цель работы:* знакомство с численным методом восстановления профиля показателя преломления градиентного планарного волновода по известному набору эффективных показателей преломления.

*Приборы и оборудование:* персональный компьютер.

#### *Теоретическое введение*

**Внимание!** Предварительно рекомендуется ознакомиться с теоретическим разделом «Распространение света в диэлектрическом волноводе» в лабораторной работе №1. *Профиль показателя преломления в планарных оптических волноводах*

Неоднородные (градиентные) планарные оптические волноводы (ВВ) с плавным изменением показателя преломления (ПП) по поперечному сечению *x* волновода находят широкое применение в интегральной оптике. Профиль ПП 3-слойного планарного ВВ (рис.1) при *x* ≥ 0 можно описать соотношением

$$
n(x) = nS + \Delta n \cdot f(x/2a)
$$
 (1)

где  $\Delta n = n_0 - n_s$ ,  $n_s$  - ПП подложки (от англ. «substrate» – подложка),  $n_0$ максимальное значение ПП волноводного слоя (как правило,  $n_0 = n(0)$ ),  $2a$  - эффективная толщина волноводного слоя. Функция  $f(x/2a)$  называется функцией профиля ПП. Из рис.1 видно, что  $f(0) = 1$ ,  $f(1) = 0$ .

Если  $f(x/2a) = 1$ , то ВВ

является *ступенчатым* и имеет постоянные значения ПП подложки, ВВ и покровного слоев  $n_{\rm o}$ ,  $n_{\rm s}$  и  $n_{\rm cl}$  (от англ. «cladding» - оболочка).

Для *градиентного* ВВ вид функции *n x*( ) (и, следовательно,  $f(x/2a)$ ), как правило, заранее не известен. Профили ПП реаль-

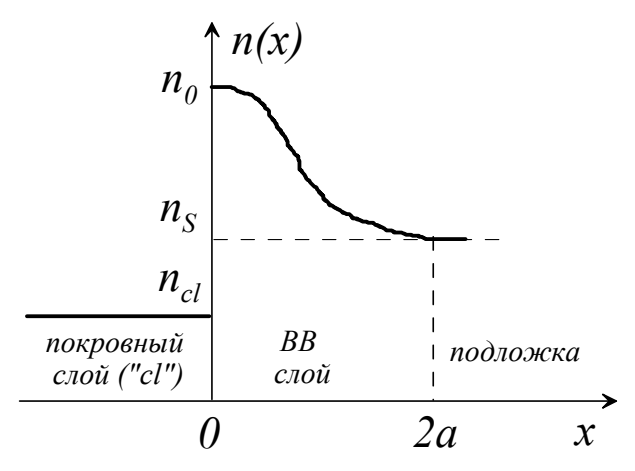

Рис.1. Профиль ПП градиентного волновода

ных планарных градиентных ВВ могут быть аппроксимированы линейной, параболической, экспоненциальной, гауссовой функциями, функцией обратного квадрата гиперболического косинуса, дополнительной функцией ошибок и некоторыми другими, а также их комбинациями. Для нахождения неизвестного профиля ПП градиентного ВВ различные методы - дифракционный (разрушающий), метод нанесения пленки на поверхность, эллипсометрический и т.д. Наряду с этим, можно профиль ПП восстановить по экспериментально измеренным значениям эффективных ПП  $n_m$ волноводных мод.

В данной лабораторной работе используется методика восстановления профиля ПП, основанная на методе Вентцеля — Крамерса — Бриллюэна (ВКБ). ВКБ - метод подробно рассматривается в квантовой механике, но в данном случае позволяет найти приближенные решения волнового уравнения, записанного для градиентного ВВ с медленно меняющимся ПП  $n(x)$ . Суть ВКБ-метода заключается в выборе пробного значения эффективного ПП  $n_m$  BB и в последующем определении *точек поворота*  $x_m$ , что математически записывается в следующем виде:

$$
n(x_m) = n_m
$$

При лучевом рассмотрении волноводного распространения точка поворота (или каустика)  $x_m$  является собственной глубиной проникновения моды *m* (рис.2).

Кроме ограничений, наклаприближением дываемых BK<sub>b</sub> существует неоднозначность в выборе значения ПП на поверхности (резкой границе) волновода, которая, однако, может быть устранена. В ВКБ — приближении дисперсиуравнение онное градиентного волновода можно представить в виде:

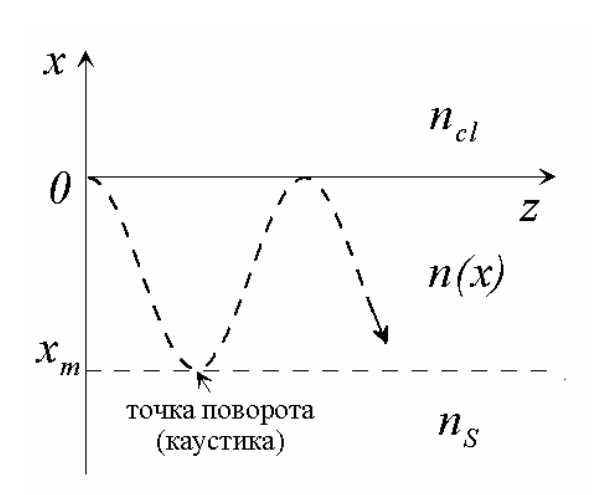

 $(2)$ 

Рис.2. Распространение волноводной моды в градиентном ВВ

$$
(2\pi/\lambda)\int_{0}^{x_m} \left[n^2(x) - n_m^2\right]^{1/2} dx = \pi m - \pi/4, \quad m = 1, 2, ..., M. \tag{3}
$$

В левой части (2) записана оптическая разность хода, а в правой части сдвиги фаз при отражениях от твердой границы и в точке поворота соответственно. Здесь и далее нумерация волноводных мод отличается от традиционной: основная мода имеет индекс  $m = 1$ , первая мода -  $m = 2$  и т.д. Кроме того, предполагается, что  $n(x_m) = n_m$ , а также  $n_0 = n(0)$ ,  $x_0 = 0$ .

Сделаем следующую замену в соотношении (2):

$$
x \to x/\lambda, \tag{4}
$$

т.е. полагаем, что переменная х нормирована на длину волны в свободном пространстве.

Для определения величины  $x_m$  по известным  $n_m$  уравнение (2) перепишем в виде суммы интегралов:

$$
\sum_{k=1}^{m} \int_{x_{k-1}}^{x_k} \left[ n^2(x) - n_m^2 \right]^{1/2} dx = \frac{4m-1}{8} \tag{5}
$$

Далее функцию  $n(x)$  представим в виде кусочно-линейной функции, связывающей измеренные значения  $n_m$ , т. е.

$$
n(x) \approx n_k + \frac{(n_{k-1} - n_k)}{(x_k - x_{k-1})} (x_k - x) \text{ при } x_{k-1} \le x \le x_k \tag{6}
$$

Если заменить  $n(x) + n_m$  средним значением  $n_m + (n_{k-1} + n_k)/2$  в интервале  $x_{k-1} \le x \le x_k$ , то решение для  $x_m$  выражается следующим образом:

$$
x_{1} = \frac{9}{16} \left( \frac{n_{0} + 3n_{1}}{2} \right)^{-1/2} (n_{0} - n_{1})^{-1/2};
$$
\n
$$
x_{m} = x_{m-1} + \left[ \left( \frac{3}{2} \right) \left( \frac{n_{m-1} + 3n_{m}}{2} \right)^{-1/2} \right] \cdot (n_{m-1} - n_{m})^{-1/2} \cdot \left\{ \left( \frac{4m - 1}{8} \right) - \left( \frac{2}{3} \sum_{k=1}^{m-1} \left( \frac{n_{k-1} + n_{k}}{2} + n_{m} \right)^{1/2} \cdot \left( \frac{x_{k} - x_{k-1}}{n_{k-1} - n_{k}} \right) \cdot \left[ \left( n_{k-1} - n_{m} \right)^{3/2} - \left( n_{k} - n_{m} \right)^{3/2} \right] \right\}
$$
\n(7)

Выражения (7) представляют собой алгоритм для вычисления  $x_m$ . Профиль волноводной структуры определяется с помощью уравнения (6).

Так как на практике можно измерить только эффективные ПП  $n_1$ ,  $n_2$ , ...,  $n_M$ , то задача сводится к нахождению ПП  $n_0$ . Величина  $n_0$  выбирается из предположения о плавности профиля ПП градиентных ВВ, т.е. значение п<sub>о</sub> должно быть таким, что сумма квадратов

$$
\sum_{k=0}^{M-2} \left[ \frac{n_{k+2} - n_{k+1}}{x_{k+2} - x_{k+1}} - \frac{n_{k+1} - n_k}{x_{k+1} - x_k} \right]^2
$$
\n
$$
\sum_{k=0}^{M-2} \left[ \frac{x_{k+2} + x_{k+1}}{2} - \frac{x_{k+1} + x_k}{2} \right]^2
$$
\n(8)

была минимальна.

## Порядок выполнения работы

 $1<sup>1</sup>$ Уточните у преподавателя набор значений эффективных ПП.

 $\mathcal{L}$ Выберите, исходя из физических соображений, интервал возможных значений для ПП  $n_0$  на поверхности ВВ.

Составьте алгоритм решения задачи, выделите все необходимые для  $3<sub>1</sub>$ расчета соотношения из теоретического введения.

 $\overline{4}$ . Напишите программу по вычислению профиля ПП волноводной структуры, используя любые современные программные средства.

## Обработка результатов

 $1_{-}$ Постройте график зависимости восстановленного ПП градиентного **BB** 

 $2<sup>1</sup>$ Уменьшая количество значений эффективных ПП (отбрасывая по одному последнему значению эффективные ПП) и строя графики  $n(x)$ , оцените устойчивость метода для описания профилей ПП маломодовых BB.

## Контрольные вопросы

- 11. Нарисуйте распределение по поперечному сечению ПП ступенчатого ВВ и градиентного ВВ с разными профильными функциями (экспонента, парабола, прямая). Как различаются оптические свойства указанных B<sub>B</sub>
- 12. При каких условиях в оптическом волноводе возникает волноводный режим?
- 13. Исходя из каких соображений выбирают значение ПП  $n_0$  на поверхности ВВ?
- 14.В чем суть ВКБ-приближения?
- 15. Каков математический смысл формулы (8)?
- 16.В чем разница между ТЕ и ТМ модами?
- 17.Зависит ли результат использования ВКБ-методики от поляризации мод (ТЕ или ТМ), и почему?
- 18.В каких случаях профилей ПП ВВ использованный метод будет неустойчив?
- 19.Перечислите достоинства и недостатки ВКБ-методики.

#### *Литература*

- 1. Унгер Х.-Г. Планарные и волоконные оптические волноводы. М.: Мир. 1980.
- 2. Адамс М. Введение в теорию оптических волноводов. М.: Мир. 1984.
- 3. Введение в интегральную оптику / Под ред. Барноски М. М.: Мир. 1977.
- 4. Волноводная оптоэлектроника / Под ред. Тамира Т. М.: Мир. 1991.
- 5. Ландау Л.Д., Лифшиц Е.М. Квантовая механика. М.: Наука. 1975.

#### **Лабораторная работа №3.**

## **РАСПРОСТРАНЕНИЕ И ПОТЕРИ ОПТИЧЕСКОГО ИЗЛУЧЕНИЯ В ВОЛОКОННОМ СВЕТОВОДЕ**

*Цель работы:* изучение особенностей ввода и распространения оптического излучения в волоконных световодах, измерение энергетических потерь на изгибе.

*Приборы и оборудование***:** лазер, микрообъектив, волокно, поворотный столик со струбциной, стойка, фотодиод, вольтметр.

#### *Теоретическое введение*

#### *Распространение света в волоконных световодах*

Волоконный световод (ВС) представляет собой прозрачное цилиндрическое волокно (например, кварцевую нить), сердцевина которого диаметром 2*a* имеет показатель преломления (ПП)  $n_1$ , а внешняя оболочка диаметром 2*b* имеет ПП  $n_2$ , причем выполняется условие  $n_1 > n_2$  (рис.1). Подобно плоским диэлектрическим волноводам, ВС применяют для направленной передачи оптического излучения. Лучи света, распространяющиеся под достаточно малыми углами к оси ВС, испытывают полное внутреннее отражение на границе с оболочкой, и поэтому распространяются только в сердцевине. Оболочка заключена в оплетку, которая защищает поверхность волокна, повышает ее прочность и тем самым упрощает эксплуатацию.

В зависимости от назначения ВС диаметр его сердцевины составляет от нескольких мкм до нескольких сотен мкм, а диаметр оболочки – от нескольких десятков мкм до нескольких тысяч мкм. Собственные волны (световые лучи), способные распространяться в ВС, называются *модами*. Число мод при заданной длине волны зависит от диаметра сердцевины и разности между ПП

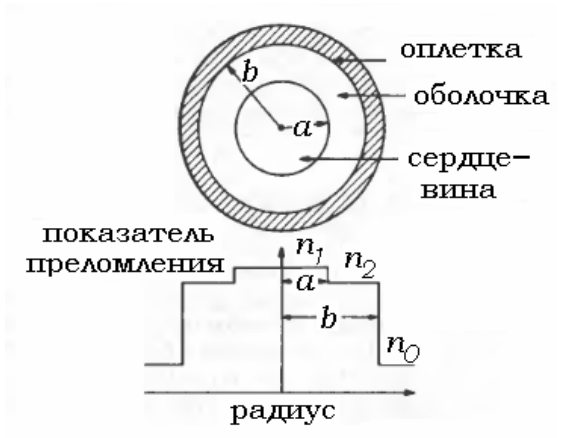

Рис.1. Профиль ПП ступенчатого ВС

сердцевины и оболочки. ВС, число мод в которых не превышает 100, на-

зывают маломодовыми, а содержащие более 100 мод – многомодовыми ВС. В одномодовых ВС распространяется только одна мода.

По характеру распределения ПП внутри сердцевины многомодовые оптические волокна делятся на ступенчатые ВС (со ступенчатым распределением ПП) и градиентные ВС (с плавным распределением ПП).

Оба типа волокна имеют обычно диаметр сердечника примерно 50 мкм и большую (около 1%) относительную разность коэффициентов преломления, что обусловливает такие преимущества, как высокая эффективность соединения с источником света и сравнительная простота соединения с такими же оптическими волокнами.

Для полного внутреннего отражения света, входящего в волокно под углом  $\theta$ , необходимо, чтобы выполнялось условие

$$
0 \le \theta \le \theta_{\text{max}} = \arcsin\sqrt{n_1^2 - n_2^2} \,. \tag{1}
$$

Поскольку разница между ПП в сердечнике и оболочке лежит в пределах 0,01, то величину  $\theta_{\text{max}}$  можно представить следующим образом:

$$
\theta_{\text{max}} \approx \sqrt{n_1^2 - n_2^2} \ .
$$

Это максимально возможный угол, под которым свет может проходить в оптическое волокно, т.е. приниматься им. Называется такой угол числовой апертурой и обозначается NA (англ. «numeric aperture»).

Определяя относительную разность ПП как

$$
\Delta = \frac{n_1^2 - n_2^2}{2n_1^2} \approx \frac{n_1 - n_2}{n_2},\tag{2}
$$

представим зависимость между *NA* и  $\Delta$  следующим образом:

$$
NA = n_1 \sqrt{2\Delta} \,. \tag{3}
$$

Относительная разность ПП  $\Delta$  обычно выражается в процентах. Тогда, например, при  $n_1 = 1.47$  и  $\Delta = 1\%$  значение  $NA = 0.21$  $\mathbf{M}$  $\theta_{\rm max} = 12\%$ .

## Оптические потери в волоконных световодах Основными видами оптических потерь ВС являются:

- 1) рассеяние;
- 2) поглощение;
- 3) излучение.

1). В ВС имеет место *объемное* и *поверхностное рассеяние*. Объемное рассеяние вызывается несовершенствами внутри объема волновода, например незаполненными местами, атомами примесей, дефектами кристаллической структуры. Первый вид объемных потерь *- рэлеевское рассеяние*, происходящее на случайных флуктуациях плотности, «вмороженных» в кварцевое стекло при изготовлении. Образующиеся в результате этого локальные флуктуации ПП рассеивают свет во всех направлениях. Потери, обусловленные рэлеевским рассеянием, уменьшаются с длиной волны  $\lambda$  по закону  $1/\lambda^4$  и преобладают в области коротких длин волн. Примером рэлеевского рассеяния в атмосфере является покраснение небосвода на закате солнца. При этом более короткие голубые длины волн рассеиваются и поглощаются сильнее, чем красные длины волн. В результате только красные длины волн достигают наших глаз, и мы видим красный закат. Поскольку эти потери принципиально неустранимы в ВС, они определяют уровень минимальных потерь. Второй вид объемных потерь – *рассеяние* из-за технологических несовершенств *на границе оболочка-сердцевина*. Как правило, объемные дефекты в реальных ВС настолько малы по сравнению с длиной волны и столь немногочисленны, что потери за счет объемного рассеяния пренебрежимо малы по сравнению с потерями за счет *поверхностного рассеяния*, обусловленное неровностями и дефектами на поверхности.

2). *Межзонное поглощение* – это поглощение фотонов оптического излучения, энергия которых больше ширины запрещенной зоны материала. При этом фотоны отдают свою энергию электронам, которые переходят из валентной зоны в зону проводимости. Чтобы избежать межзонного поглощения, необходимо использовать длину волны, которая значительно длиннее волны, соответствующей краю полосы поглощения материала волновода. *Поглощение на свободных носителях (внутризонное поглощение*) представляет собой процесс, при котором фотоны отдают свою энергию электронам, находящимся в зоне проводимости, или дыркам, находящимся в валентной зоне, переводя их на более высокий энергетический уровень. Обычно к поглощению на свободных носителях относят и поглощение, при котором электроны переходят с неглубоких донорных уровней вблизи дна зоны проводимости или при котором образуются дырки в валентной

зоне за счет переходов электронов на неглубокие акцепторные уровни, находящиеся около потолка валентной зоны.

3) Излучательные потери обусловлены макро- и микроизгибами ВС В первом случае ВС установлен с изгибом, радиус которого  $(nnc.2)$ . меньше минимально допустимого радиуса изгиба, поэтому условие полного внутреннего отражения нарушается и часть мощности излучается в пространство.

Микроизгиб принимает форму очень маленького резкого изгиба (излома) ВС, возникаюнапример, вследствие шего. ущемления и трещины. Теоретически рассеиваемая в окружающую среду или оболочку мощность экспоненциально зависит от радиуса изгиба.

Для анализа потерь на макроизгибах используется,  $\bf{B}$ частности, метод фазовых ско-

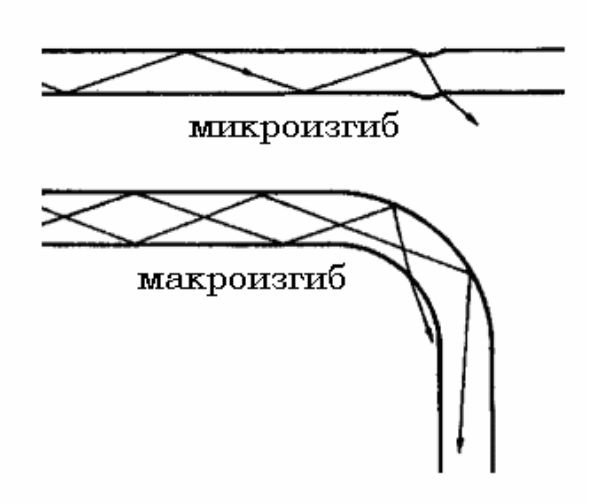

Рис.2 Потери на изгибах в ВС.

ростей. В изогнутом ВС фазовая скорость распространяющейся волны пропорциональна расстоянию

до центра кривизны. Если предположить, что на искривленном участке ВС с радиусом кривизны R и постоянной распространения  $k_{\circ}$ (рис.3) распространяется волна некоторой моды прямолинейного ВС, то радиус  $x_r$ , при котором фазовая скорость волны превысит скорость света в оболочке, будет определяться из соотношения

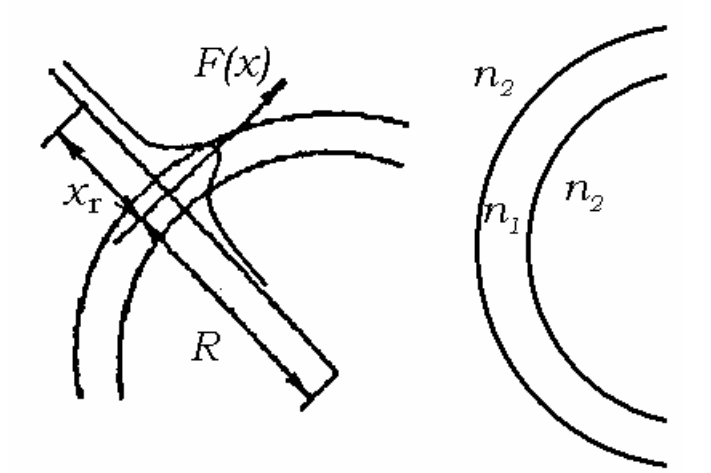

Рис.3. К пояснению метода фазовых скоростей.

$$
k_z R = k_0 (R + x_r) \tag{4}
$$

где  $k_0$ - постоянная распространения в окружающей среде. Записывая поперечное распределение электромагнитного поля  $F(x)$  и его энергию на расстоянии  $x_r$ , можно получить соотношение для коэффициента затухания  $\alpha$ :

$$
\alpha = C \exp(-R/R_c),\tag{5}
$$

где С - некоторая константа, а

$$
R_c \cong a / (NA)^2 \cong a / (2n_1 \Delta n) \tag{6}
$$

- критический радиус изгиба.

#### Описание экспериментальной установки

Установка по определению числовой апертуры ВС, изображенная на рис.4, состоит из лазера 1, микрообъектива 2 в юстировочной оправке, поворотного столика 3 с микроперемещениями А и В, оптического многомодового СВ 4, фотоприемника 5, закрепленного в муфте 6 и вольтметра 7. Для измерения потерь на изгибе используется стойка 9 с различными диа-

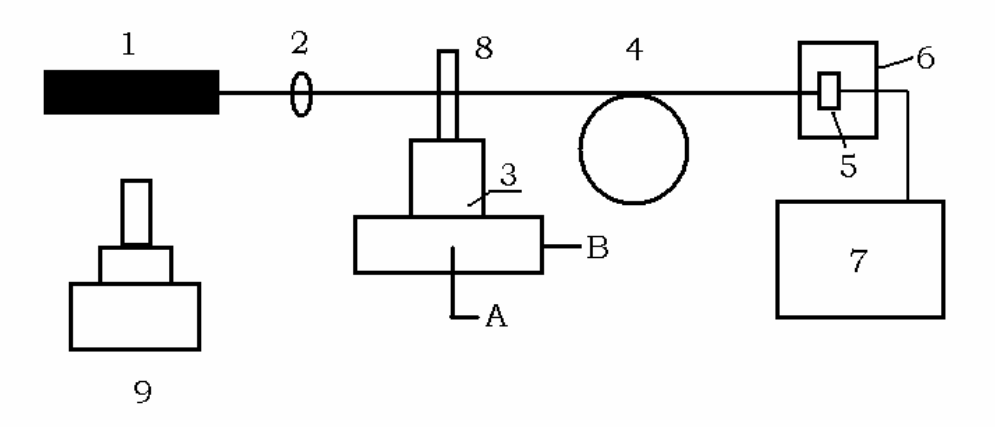

Рис. 4. Схема лабораторной установки

метрами сечения.

Излучение лазера 1 вводятся с помощью объектива 2 в ВС 4. Торец ВС закреплен с помощью струбцины 8 на поворотном столике 3. Винт А осуществляет перемещение торца ВС в перпендикулярном направлении относительно пучка. Винт В позволяет установить торец ВС в области перетяжки лазерного пучка. Таким образом, винты А и В позволяют юстировать ВС, т.е. добиваться максимальной эффективности ввода  $\eta_{\text{max}}$ . Выходной конец ВС состыкован с фотоприемником 5 в муфте 6. Сигнал фото-

приемника измеряется вольтметром 7. Так как сигнал снимается с нагрузочного сопротивления, то вольтметр измеряет падение напряжения на этом сопротивлении, т.е. величину, характеризующую ток.

## *Порядок выполнения работы*

*Измерение числовой апертуры ВС*

Перед выполнением работы рекомендуется ознакомиться с инструкцией по эксплуатации вольтметра.

1. Включите питание лазер и вольтметра. Установите входной торец ВС перпендикулярно световому пучку. Для этого вращая винт А, добейтесь такого положения торца ВС, при котором вольтметр показывает максимальное значение напряжения. Затем, вращая винт B, добейтесь аналогичного результата. Попеременно используя винты А и B, установите торец ВС перпендикулярно пучку света, что соответствует максимальному значению показаний вольтметра.

2. Медленно поворачивая столик 3 по часовой стрелке, найдите крайнее положение, при котором входной сигнал становится равным фоновому сигналу. По шкале поворотного столика снимите отсчет соответствующего угла  $\gamma$  и запишите значение фонового напряжения.

3. Поворачивая поворотный столик против часовой стрелки, через каждый градус (отсчитываемый по лимбу) снимите показания вольтметра, занося их в табл.1 вместе со значениями угла поворота  $\gamma$ .

Таблица1

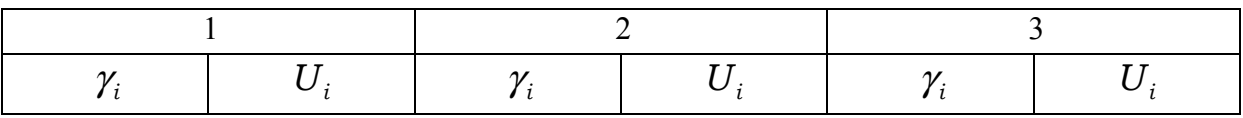

4. Измерения по пп.2,3 проведите не менее 3-х раз.

*Измерение потерь на изгибе ВС*

5. Установить ВС по п.1.

6. Измерить с помощью штангенциркуля диаметры поперечных сечений стойки *Ri* .

7. Попеременно оборачивая ВС вокруг каждого участка стойки 9, снять показания вольтметра и занести их в табл.2.

Таблица 2

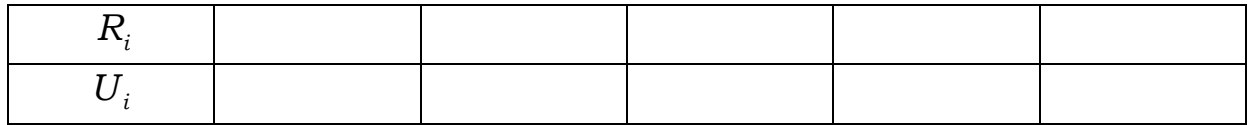

В случае малого изменения сигнала допускается сделать фиксированное количество (2 или 3) оборотов волокна вокруг стойки.

8. Измерения по пп. 6,7 проведите не менее 3-х раз.

## Обработка результатов

- 1. Постройте зависимость эффективности ввода  $\eta_i = < U_i > / < U_{\text{max}} > \text{ or }$ угла поворота  $\gamma_i$ , нанесите на график ошибки измерений  $\delta \eta$  и  $\delta \gamma$ .
- 2. Найдите среднее значение числовой апертуры NA.
- 3. По результатам пп. 6-8 постройте зависимость эффективности ввода излучения  $\eta$  в ВС от радиуса кривизны R, нанесите на график ошибки измерений
- 4. Рассчитайте по формуле (6) значение критического радиуса  $R_c$  (необходимые параметры указаны на рабочем месте) и сделайте выводы по работе.

## Контрольные вопросы

- 1. Дайте определение оптического ВС.
- 2. Как классифицируются ВС?
- 3. Перечислите виды излучательных потерь. Приведите примеры.
- 4. В чем суть метода фазовых скоростей?
- 5. Что такое числовая апертура ВС?
- 6. Расскажите о видах поглощательных потерь.
- 7. Перечислите основные виды потерь на рассеяние.
- 8. Каковы главные причины погрешностей в лабораторной работе?
- 9. Оцените критический радиус изгиба  $R_c$  ступенчатого ВС, если известно, что диаметром сердцевины  $2a = 50$  мкм, а ПП  $n_1 = 1.45$  и  $n_2 = 1.44$ .

## Литература

1. Бейли Д., Райт Э. Волоконная оптика: теория и практика. М.: Кудицобраз. 2006.

2. Гауэр Дж. Оптические системы связи. М.: Радио и связь. 1989.

3. Стерлинг Д.Дж. Техническое руководство по волоконной оптике. М.: «ЛОРИ», 1998.

4. Иванов А.Б. Волоконная оптика. Компоненты, системы передачи, измерения. M.: Sirus Systems. 1999.

5. Скляров О.К. Волоконно-оптические сети и системы связи. М.: Солон-Пресс. 2004.

#### **Лабораторная работа №4**

## **ОПРЕДЕЛЕНИЕ КОЭФФИЦИЕНТА СВЯЗИ В СВЯЗАННЫХ ВОЛОКОННЫХ СВЕТОВОДАХ.**

*Цель работы:* знакомство с теорией связанных мод, изучение работы направленных ответвителей и измерение коэффициента связи оптических световодов.

*Приборы и оборудование:* лазер, два волокна со спилом, микрообъектив, фотоприемник (фотоприемный зонд), вольтметр, измерительный держатель, платформа.

#### *Теоретическое введение*

**Внимание!** Предварительно рекомендуется ознакомиться с теоретическим разделом «Распространение света в диэлектрическом волноводе» в лабораторной работе №1.

#### *Связанные волны в оптических волноводах*

Многие задачи волноводной оптики, касающиеся обмена мощностью между поверхностными волнами или модами волновода, можно рассматривать на основе теории связанных волн. Любое возмущение параметров волновода приводит к связи его мод, амплитуды которых медленно изменяются вдоль направления их распространения, причем предполагается, что на расстояниях порядка длины световой волны изменение амплитуд мод мало. В общем случае теория связанных волн рассматривает связь между всеми модами BB, образующими полную ортогональную систему, т.е. в их число включаются и моды излучения.

Для большинства видов связи волн в BB можно ограничиться двухволновым приближением, когда учитывают связь только двух мод, для которых выполняется условие фазового синхронизма и обеспечивается значительный обмен мощностью, а всеми другими модами пренебрегают. Представим эти две интересующие нас монохроматические волны, являющиеся собственными модами невозмущенного волновода, в виде:

$$
a_m(z,t) = A_m \exp[i(\omega t - \beta_m z)] \tag{1}
$$

$$
a_n = A_n \exp[i(\omega t \mp \beta_n z)] \tag{2}
$$

где  $A_m$ , и  $A_n$  - комплексные амплитуды волн;  $\beta_m$  и  $\beta_n$  - их постоянные распространения. При наличии возмущения в волноводе возникает связь и

обмен мощностью между модами  $a_m$  и  $a_n$  в направлении их распространения. В большинстве интересующих нас случаев возмущение параметров ВВ можно представить в виде распределенного источника поляризации среды, а сам процесс связи и обмена мощностью между модами - как взаимодействие поверхностных волн с волнами поляризации. Для поверхностных волн (1) и (2) изменения их амплитуд определяются системой уравнений связанных волн:

$$
\frac{da_m}{dz} = -i\beta_m a_m - i\kappa_{mn} a_n,\tag{3}
$$

$$
\frac{da_n}{dz} = \mp i\beta_n a_n - i\kappa_{nm} a_m, \qquad (4)
$$

где  $\kappa_{mn}$  и  $\kappa_{nm}$  - коэффициенты связи волн;  $(\beta_m - \beta_n)/2 = \delta$  - расстройка фаз связанных волн. Знак минус в показателе экспоненты в (2) и соответственно в уравнении (4) соответствует однонаправленной связи волн, когда их фазовые скорости имеют одинаковые направления, а знак плюс - разнонаправленной их связи. В общем случае величина  $\delta$  зависит не только от разности постоянных распространения  $\beta_m$  и  $\beta_n$ , но и от пространственных изменений возмущения параметров ВВ, точнее - от разности постоянных распространения возбуждаемых и возбуждающих волн. Из закона сохранения энергии следует, что

$$
K_{mn} = \pm \kappa_{nm}^*,\tag{5}
$$

где знак плюс соответствует однонаправленной, а знак минус - разнонаправленной связи волн.

При однонаправленной связи волн решения системы уравнений (3) и (4) для граничных условий  $A_m(0) = 1$  и  $A_n(0) = 0$  приводят к следующим выражениям для коэффициентов передачи  $\eta_{m,n}(L) = I_{m,n}/I_0$  мощности, переносимой модами *m* и *n* :

$$
\eta_n(L) = \frac{\sin^2 \left\{ \kappa L \left[ 1 + (\delta / \kappa)^2 \right]^{1/2} \right\}}{\left[ 1 + (\delta / \kappa)^2 \right]},
$$
\n(6)

$$
\eta_m(L) = \frac{(\delta / \kappa)^2 \sin^2 \left\{ \kappa L [1 + (\delta / \kappa)^2]^{1/2} \right\}}{\left[ 1 + (\delta / \kappa)^2 \right]} + \cos^2 \left\{ \kappa L \left[ 1 + (\delta / \kappa)^2 \right]^{1/2} \right\}, \quad (7)
$$

где  $\kappa_{mn}^2 \equiv |\kappa|^2$ , а  $L - \mu$ лина зоны связи. При выполнении условия фазового синхронизма, т.е. при  $\delta = 0$ , полный обмен мощностью между связанными модами происходит с пространственным периодом  $L_0 = \pi / 2\kappa$  на длине связи  $L_1 = L_0(1+2l)$ , где  $l$  — целое число. В общем случае

$$
L_{l} = \left(\frac{\pi}{2\kappa}\right) \frac{\left(1+2l\right)}{\left[1+\left(\delta/\kappa\right)^{2}\right]}.
$$
\n(8)

При значительном фазовом рассогласовании мод, когда  $\left|\delta / \kappa\right| \gg 1$ , обмен мощностью между модами, как видно из (6) и (7), пренебрежимо мал. Примерами устройств, использующих однонаправленную связь волн, могут служить конверторы и направленные ответвители, включая призменный ответвитель (призменное устройство ввода - вывода излучения). Эта связь лежит в основе различных нелинейных взаимодействий волн, фазовой синхронизации периодическим возмущением параметров волновода, электро- и акустооптических взаимодействий и модуляции поверхностных волн.

Для случая разнонаправленной связи волн решения системы уравнений (3) и (4) при  $\delta = 0$  и обычных граничных условиях  $A_m(0) = 1$  и  $A_n(L) = 0$  дают следующие выражения для коэффициентов отражения  $R_n$ обратной и пропускания  $T_m$  прямой волн:

$$
R_n(0) = th^2(\kappa L), \ T_m(L) = \frac{1}{ch^2(\kappa L)}
$$
 (8)

Разнонаправленную связь поверхностных волн имеют лазеры с распределенной обратной связью (РОС) и распределенными брэгговскими зеркалами (РБЗ).

Значение коэффициента связи к определяет степень связи волн или расстояние, на котором происходит заданный обмен мощностью между ними и зависит от конкретной физической причины возмущения параметров ВВ, определяемой интегралом перекрытия составляющих электрических полей связанных волн.

#### *Описание экспериментальной установки*

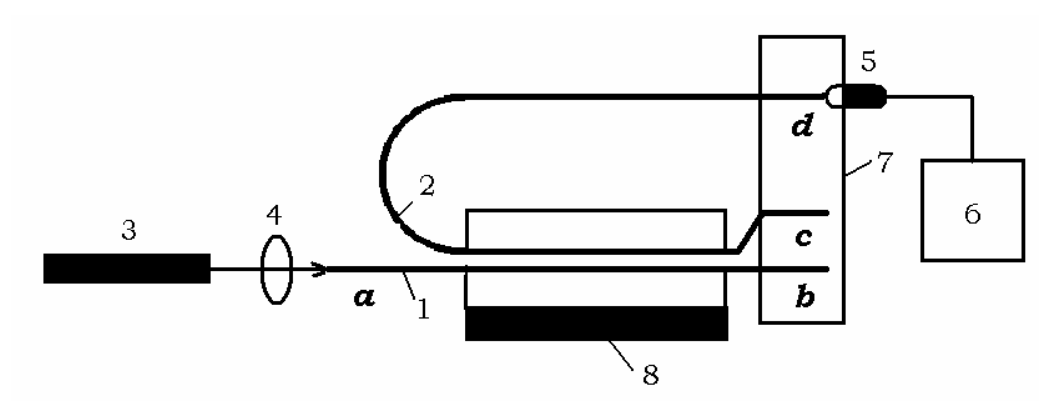

Рис. 1. Схема экспериментальной установки.

Лабораторная установка, схема которой представлена на рис.1, состоит из двух связанных ВС 1 и 2, лазера 3, микрообъектива 4, фотодиодного зонда 5, вольтметра 6, измерительного держателя 7 из оргстекла и платформы 8. Каждый BС имеет спил, представляющий собой область BС с полностью удаленной оболочкой и частично спиленной и отполированной сердцевиной. В результате состыкованные спилами BС образуют два связанных *полосковых волновода*.

С помощью микрообъектива 4 излучение лазера 3 вводится через входной торец связанного ВС 1. В области спилов благодаря эффекту "оптического туннелирования" излучение перераспределяется между обоими BС 1 и 2. Оба BС вклеены в бруски из оргстекла, которые располагаются на платформе 8. Все три свободных торца двух BС закреплены в измерительном держателе 7, высверленные отверстия в котором позволяют поочередно вставлять фотодиодный зонд для измерения сигнала, выводимого из торцов BС. Сигнал с зонда регистрируется вольтметром 6. На рис.4 буквами *b, с* и *d* обозначены выходные торцы BС, а буквой *а* — входной торец BС 1.

#### *Порядок выполнения работы*

Перед выполнением работы рекомендуется ознакомиться с инструкцией по эксплуатации вольтметра.

1. Включите источник питание лазера и вольтметра. К измерениям можно приступать после 20 минут прогрева источника питания лазера.

2. Измерьте по очереди с помощью фотодиодного зонда и вольтметра интенсивности излучения  $I_a$ ,  $I_b$  и  $I_c$ , выводимого из торцов b, c и d Повторить измерения не менее 10 раз.

 $3<sub>1</sub>$ По окончании работы выключить питание приборов установки.

#### Обработка результатов

 $1<sup>1</sup>$ Оцените с помощью выражений (6) и (7) величину коэффициента связи, полагая, что выполнено условие фазового синхронизма, а длина области взаимодействия связанных ВС равна длине спиленной части сердцевины. Излучательными потерями пренебречь, а интенсивность введенного в ВС 1 излучения считать равной  $I_0 = I_a = I_b + I_c + I_d$ .

- Оцените степень направленности  $D$  ответвителя на связанных ВС:  $2^{\circ}$  $D = (I_{c} + I_{b})/I_{d}$
- $3<sub>1</sub>$ Вычислите погрешности измерений и сделайте выводы по работе.

### Контрольные вопросы

- 20.В чем заключается суть теории связанных волн?
- 21. Что такое сонаправленная и разнонаправленная связь волн?
- 22. Каков физический смысл уравнений (3) и (4)?
- 23. Перечислите основные приближения и допущения, сделанные при описании исследуемого эффекта связи.
- 24. Объясните физический смысл коэффициента связи.
- 25. Что такое длина связи и каково ее влияние на обмен энергией между связанными волнами?
- 26. Нарисуйте зависимости коэффициентов передачи  $\eta_{n,m}(L)$  в случае фазового синхронизма.
- 27. Постройте зависимости коэффициентов передачи  $\eta_{n,m}(L)$  в отсутствие фазового синхронизма.
- 28. Каковы главные причины погрешностей в лабораторной работе?

## Литература

- 1. Х.-Г.Унгер. Планарные и волоконные оптические волноводы. М.: Мир. 1980.
- 2. Адамс М. Введение в теорию оптических волноводов. -М.: Мир. 1984.

#### **Лабораторная работа №5**

## **ИНФОРМАЦИОННЫЕ ХАРАКТЕРИСТИКИ МНОГОЖИЛЬНОГО СВЕТОВОДА**

*Цель работы:* ознакомление с количественными характеристиками качества переданной через оптическую систему аналоговой информации.

*Приборы и оборудование:* лазер, многожильный световод, формирующие линзы, набор транспарантов, координатный столик, малогабаритная телевизионная установка (МТУ), осциллограф, микроскоп.

#### *Теоретическое введение*

### *Качество передачи и обработки изображения*

Оптическая информация об объекте может быть представлена в аналоговом виде (изображение), в цифровом коде, а также гибридным способом. Оптический сигнал в волоконно-оптической линии связи (ВОЛС) представляет собой промодулированную электромагнитную волну.

Электромагнитные волны могут быть промодулированы во времени или в пространстве, что характерно для волн в оптическом диапазоне. При временной модуляции распространение волны можно рассматривать в любой из двух областей: временной или частотно-временной. Аналогично распространение пространственно-модулированной волны, которая рассматривается в данной работе, можно рассматривать либо в координатной области, либо в пространственно-частотной. В координатной области комплексная амплитуда  $a(x, y)$  выражается как функция пространственных координат *x* , *y* плоскости наблюдения, через которую проходит свет. То же самое распределение может быть выражено через ортогональные пространственные частоты  $\xi$  и  $\eta$ .

Если к произвольному двумерному распределению комплексных амплитуд света применить основную теорему анализа Фурье, то это распределение можно записать в виде дискретной или непрерывной суммы синусоидальных составляющих. Величина, обратная пространственному периоду любой из компонент суммы, измеренному в выбранном направлении в плоскости наблюдения, называется *пространственной частотой* этой компоненты в указанном направлении. Разлагая пространственный период по ортогональным направлениям *x* и *y* , получаем соответствующие компоненты  $\xi$  и  $\eta$  пространственной частоты. Таким образом, мы можем выразить распределение комплексных амплитуд  $a(x, y)$  в координатной области через другую функцию  $A(\xi, \eta)$  в области пространственных частот. Функция  $A(\xi, \eta)$  определяется двумерным Фурье-образом  $F[a(x, y)]$  функции  $a(x, y)$ :

$$
F[a(x,y)] = \int_{-\infty}^{\infty} \int_{-\infty}^{\infty} a(x,y) e^{2\pi i kx} e^{2\pi i \eta y} dx dy = A(\xi, \eta)
$$
 (1)

Операция преобразования Фурье, связывающая координатную и частотную области, отражает физическую сущность действия оптических систем. Преобразование можно рассматривать как разложение сложной световой волны на множество плоских волн, направляющие косинусы которых соответствуют пространственным частотам.

При прохождении через оптическую систему (ОС) передаваемое изображение искажается в силу того, что любая ОС способна пропускать ограниченный диапазон пространственных частот. ОС преобразует в изображение всю световую информацию об объекте, которую несут компоненты с пространственными частотами, попадающими в этот диапазон. Световая информация, переносимая иными пространственными частотами, теряется, что ухудшает качество получаемого изображения. В связи с этим вводят понятие частотной передаточной функции. Для систем, формирующих изображение в когерентном свете, ее называют когерентной передаточной функцией.

Понятие качества изображения не имеет точного математического выражения. Наиболее полно поведение ОС описывают функционалы от когерентной передаточной функции, называемые критериями качества изображения.

Если ОС используется, как канал связи, то для оценки качества изображения используются понятия информационная пропускная способность или информационная емкость.

Максимальная информационная пропускная способность ОС по х и у координатам выражается следующим образом:

$$
C_j = L_j H_j \log_2 \left[ 1 + \left( \frac{S}{N} \right)_j \right] \text{6wr}, \tag{2}
$$

где  $j = x, y$ , величины S и N - среднеквадратичные значения амплитуды сигнала и шума (от англ. «signal» и «noise»),  $L_i$  - апертура,  $H_i$  - предельное разрешение ОС.

Полная информационная пропускная способность ОС, обрабатывающей двумерный оптический сигнал

$$
C=C_xC_y.
$$

Произведение апертуры оптической системы  $L_j$  на предельное разрешение  $H_i$  определяет число независимых элементов (каналов) разрешения системы, а отношение  $S$  и  $N$  характеризует число уровней квантования яркости в каждом канале разрешения. Как и разрешение, так и шумовые эффекты, определяются частотной зависимостью когерентной передаточной функции ОС, искажениями, возникающими на неоднородностях системы, а также процессом детектирования. При детектировании эти характеристики связаны со свойствами фотоприемников, а в случае использования фото- и голографических процессов - со свойствами и параметрами фоточувствительных материалов.

Предельное разрешение может быть оценено с помощью функции рассеяния линий F(z) (ФРЛ). Для этого с помощью анализируемой ОС формируется изображение лезвия оптического ножа Фуко, неровности которого не превышают ~ 0,5 мкм. Нож Фуко - это непрозрачная преграда с острой ровной кромкой (в данной работе - лезвие бритвы). ФРЛ строится посредством дифференцирования светового поля. Разрешающую способность можно оценить, используя критерий Релея и соотношение, связывающее ФРЛ с распределением освещенности в изображении двух узких щелей

$$
I(z) = I_0[F(z - b) + F(z + b)],
$$
\n(3)

где  $I_0$ - интенсивность в центрах изображений щелей, а  $\pm b$  - их координаты. Таким образом, предельное разрешение ОС определяется обратной величиной ширины ФРЛ на полувысоте.

Для определения отношения сигнал/шум (ОСШ) переданного изображения может быть использована методика, использующая миры Фуко. *Мира Фуко* – это оптический транспарант с фрагментами штрихов, различающимися периодами, количеством штрихов в фрагменте и ориентацией. Во избежание ошибки, связанной с расплыванием спектра пространственных частот за счет малого количества штрихов *N* , следует использовать фрагменты мир с максимальным количеством штрихов (*N* = 16). За величины сигнала и шума могут быть приняты средние значения интенсивности светового сигнала в изображении светлого и темного штрихов миры соответственно.

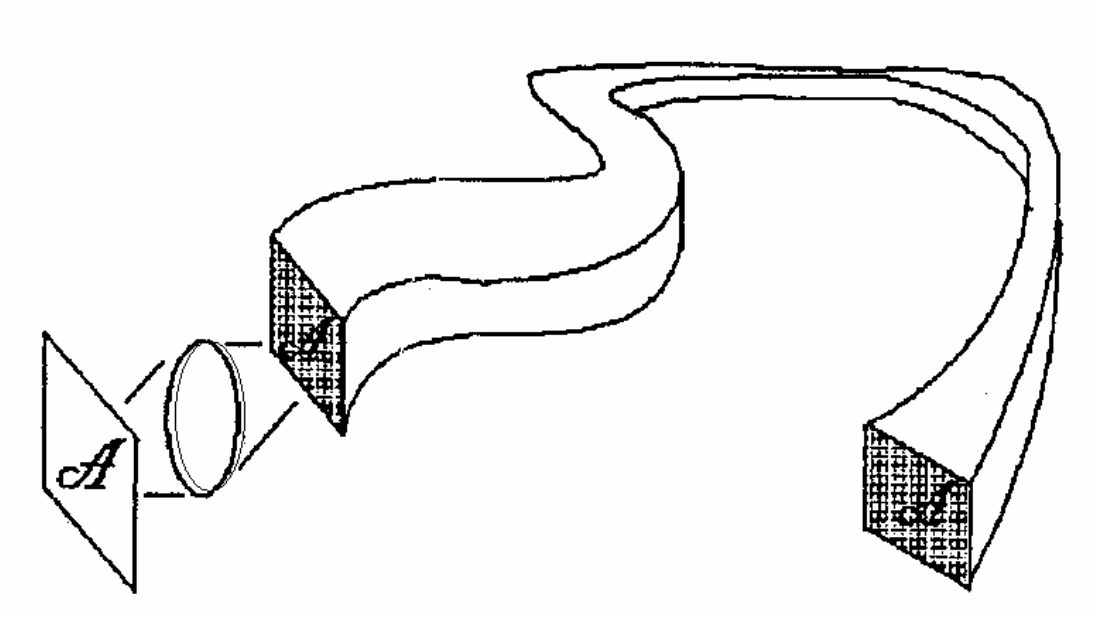

Рис. 1. Многожильный волоконный световод.

#### *Многожильный световод*

В многожильном волоконном световоде (ВС) объединяются несколько регулярно расположенных оптических волокон. Для того чтобы обеспечить передачу изображения по многожильному ВС, он конструируется таким образом, что расположение концов световодов на выходе точно соответствует их расположению на входе. Для ввода изображения в световод применяется линза (рис.1).

Элементы передаваемого изображения формируются в сердцевинах ВС, поэтому применяются более тонкие ВС, чем в оптической связи и с более тонкими оболочками. Кроме того, для передачи изображения вместо многожильных световодов применяют световоды с диаметром свыше 1 мм, содержащие множество тонких регулярно расположенных сердцевин.

Устройства передача изображения на основе многожильных световодов применяются для исследования объектов, прямое наблюдение которых невозможно, например, в медицинских исследованиях (исследование
желудка), а также для визуального контроля внутренних частей двигателей самолетов, атомных реакторов и др.

#### *Описание экспериментальной установки*

Лабораторная установка, схема которой изображена на рис.2, состоит из лазера 1, системы линз 2, многожильного ВС 3, малогабаритной телевизионной установки (МТУ), состоящей из телевизионной камеры 4 и телевизора 5, объектива 6, осциллографа с выделением строки 7 и набора транспарантов 8 (мира и нож Фуко), установленных на координатном столике 9.

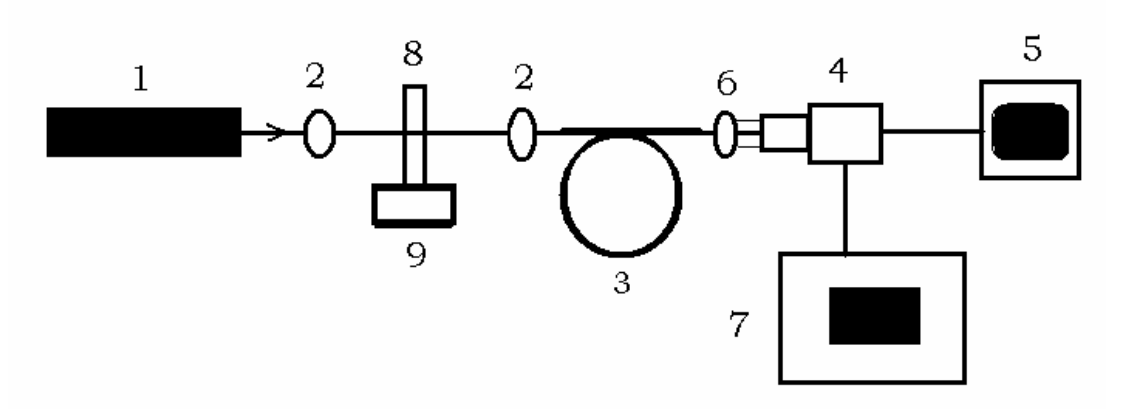

Рис.2. Схема экспериментальной установки.

Лазерный пучок с помощью системы линз 2 формирует на входном торце многожильного ВС 3 изображение транспаранта 8. Изображение выходного торца световода объектив 6 с помощью камеры МТУ 4 проецирует на экране 5. Сигнал с камеры МТУ 4 регистрируется осциллографом с выделением строки 7.

### *Порядок выполнения работы*

### *Измерения с использованием ножа Фуко*

- 1. Изучите инструкции по эксплуатации МТУ, осциллографа, микроскопа.
- 2. Измерьте с помощью линейки апертуру ВС *L* .
- 3. Оцените с помощью микроскопа линейный размер фрагмента миры Фуко с максимальным количеством вертикальных штрихов (*N* = 16).
- 4. Установите миру Фуко на координатный столик 9 в качестве транспаранта 8 оптической схемы на рис.2.
- 5. Определите местоположения линз, транспаранта 8 и входного торца ВС оптической схемы на рис.2, зная фокусные расстояния линз, линейный

размер фрагмента миры Фуко и диаметр ВС. Изображение фрагмента миры Фуко *I L.* Установите линзы, транспарант и входной торец световода в ОС.

6. Включите МТУ и осциллограф.

**Внимание!** При ярком освещении аудитории МТУ включать не рекомендуется.

- 7. Двигая стойку, в которой закреплен объектив 6, вдоль рельса, получите четкое изображение выходного торца ВС на экране телевизора 5.
- 8. Установите в держателе фильтров нейтральные светофильтры.
- 9. Включите лазер. При необходимости уберите светофильтры.
- 10. Получите четкое изображение фрагмента миры Фуко с вертикальными штрихами на экране МТУ, подкорректировав местоположение линз 2, транспаранта 8 и входного торца световода. С помощью винтов координатного столика 9 установите изображение фрагмента миры Фуко с вертикальными штрихами с количеством штрихов *N* = 16.
- 11. С помощью осциллографа с выделением телевизионной строки получите устойчивую осциллограмму строки распределения интенсивности светового поля изображения.
- 12. Оцените ОСШ, измерив средние значения интенсивностей (напряжения на осциллографе) в области светлого и темного штрихов изображения фрагмента миры Фуко. Измерения провести для трех пар светлых и темных штрихов.

#### *Измерения с использованием ножа Фуко*

1. В ОС в качестве транспаранта установите нож Фуко.

2. Получите на экране МТУ изображено лезвия ножа Фуко (четкий край светлого и темного поля), а на осциллографе осциллограмму распределения интенсивности светового поля. Переведите на кальку осциллограмму.

#### *Обработка результатов*

- 1. Продифференцируйте полученное распределение интенсивности. Зарисуйте ФРЛ.
- 2. Измерьте ширину ФРЛ и определите предельное разрешение *H <sup>j</sup>* .
- 3. Оцените информационную пропускную способность  $C = C_i$ , где  $C_i$  определяется по формуле (2).

4. Оцените ошибки и сделайте выводы по работе.

### *Контрольные вопросы*

- 1. Что такое пространственная частота?
- 2. Объясните физический смысл соотношения (1).
- 3. В чем назначение ножа Фуко?
- 4. Каковы основные оптические характеристики передающей системы?
- 5. Что такое фазовая, амплитудная и частотная модуляции?
- 6. Дайте определение ФРЛ.
- 7. Для чего в данной работе необходимо дифференцирование распределения интенсивности, полученной от ножа Фуко?
- 8. Каково назначение оптических транспарантов, в частности, миры Фуко?
- 9. Объясните смысл соотношения (2).
- 10. Каковы главные причины погрешностей в лабораторной работе?

## *Литература*

- 1. Гауэр Дж. Оптические системы связи. М.: Радио и связь. 1989. 504 с.
- 2. Бейли Д., Райт Э. Волоконная оптика: теория и практика. М.: Кудицобраз. 2006. 320 с.
- 3. Стерлинг Д.Дж. Техническое руководство по волоконной оптике. М.: «ЛОРИ». 1998.

#### **Лабораторная работа №6**

# *МОДЕЛЬ ВОЛОКОННО–ОПТИЧЕСКОЙ ЛИНИИ СВЯЗИ*

*Цель работы:* изучение принципов построения волоконнооптической линии связи (ВОЛС), измерение ее оптических характеристик и моделирование сигналов, передаваемых в реальной линии.

*Приборы и оборудование:* лабораторная установка «Модель волоконно-оптической линии связи», волоконные световоды, коннекторы, источник оптического сигнала, фотоприемник, оптический тестер, двухканальный осциллограф, юстировочные устройства, аттенюаторы.

#### *Теоретическое введение*

*Волоконно-оптическая линия связи (ВОЛС)* включает в себя следующие компоненты.

1. Источник оптического излучения.

2. Средства модуляции оптического излучения передаваемым сигналом.

3. Среду, в которой распространяется оптическое излучение (планарные волноводы и волоконные световоды).

4. Фотоприемник (фотодиод или фотоэлектронный умножитель).

5. Электронные устройства усиления и обработки сигнала, служащие для восстановления исходного сигнала и представления его в удобном виде.

*Волоконный световод* (ВС) является основным элементом ВОЛС. который обеспечивает передачу от передатчика к приемнику оптического излучения, промодулированного информационным сигналом. Основными эксплуатационными параметрами ВС являются:

1) коэффициент затухания  $\alpha$ , определяющий величину потерь оптической мощности при распространении волны по ВС;

2) полоса пропускания ∆*f* или уширение оптического импульса ∆*t* , определяющие объем информации (или пропускную способность).

*Рекомендуется прочесть раздел «Распространение света в волоконных световодах» из лабораторной работы №3.* 

#### *Стыковка ВС*

Основной задачей при соединении ВС является достижение точной взаимной юстировки по трем наиболее важным параметрам:

поперечное смещение  $x$  - смещение сердцевин ВС в плоскости, перпендикулярной их оси;

продольное смещение z - зазор между торцами BC;

*V2ловое рассогласование*  $\theta$  - угол между осями ВС.

Потери соединения определяются по формуле

$$
A = -10 \lg T^{\Sigma}(x, z, \theta), \tag{1}
$$

где  $T^{\Sigma}(x, z, \theta)$  - коэффициент передачи по мощности, зависящий от линейного и углового рассогласования соединяемых ВС, а также от типа ВС. Для одинаковых многомодовых ВС с параболическим профилем показателя преломления (ПП) при малых смещениях

$$
T(x) \approx 1 - 0,85(x/a),
$$
  
\n
$$
T(x) \approx 1 - z \, NA \, / (4a),
$$
  
\n
$$
T(\theta) \approx 1 - \theta \, / \, NA,
$$
\n(2)

где  $a$  - радиус сердцевины ВС, а  $NA$  - числовая апертура. Для одинаковых одномодовых ВС имеем:

$$
T(x) \approx 1 - \exp(-x^2 / w^2),
$$
  
\n
$$
T(x) \approx (1 + 4z_1^2) / (z_1^2 + (1 + 2z_1^2)^2),
$$
  
\n
$$
T(\theta) \approx \exp[-(\pi \theta w / \lambda^2)],
$$
\n(3)

где  $w$  - радиус модового поля в ВС,  $z_1 = z\lambda/(2\pi w^2)$  - нормированное продольное рассогласование,  $\lambda$  - длина волны излучения.

Формулы (2) и (3) описывают изменение коэффициента передачи при изменении только одного параметра рассогласования. В общем случае суммарный коэффициент

$$
T^{\Sigma} = T(x)T(z)T(\theta) \tag{4}
$$

#### Оптические разъемы (коннекторы)

В настоящее время существует более десятка типов оптических коннекторов (разъемов), которые отличаются друг от друга типом соединителей и способом их фиксации. Наиболее распространенными являются соединители следующих типов:

**FC**, имеющий цилиндрическую форму и резьбовое крепление;

SC, имеющий прямоугольную форму и крепление в виде защелки с фиксатором.

Все оптические разъемные соединения характеризуются двумя параметрами – вносимыми потерями  $\alpha$  и коэффициентом отражения  $r$ . Они определяются отношением прошедшей разъемное соединение мощности  $P_{\text{m}}$  или отраженной от него  $P_{\text{or}}$ , к мощности падающей  $P_{\text{m}}$ .

$$
\alpha = P_{\text{np}} / P_{\text{naq}},\tag{5}
$$

$$
r = P_{\text{or}} / P_{\text{naq}}. \tag{6}
$$

Основной характеристикой соединения является величина  $\alpha$ , значение которой в современных типах разъемов не превышает 0,999. Минимизация коэффициента отражения г важна в скоростных ВОЛС, где в качестве источников оптического излучения используют лазеры с распределенной обратной связью (РОС-лазеры). Особенно жесткие требования на значение коэффициента отражения возникают в системах связи, использующих уплотнение по длине волны (WDM, т.е. wave-division multiplexing - мультиплексирование с разделением по длинам волн).

Значение параметров  $\alpha$  и  $r$  определяются в первую очередь величиной зазора между стыкуемыми торцами световодов. При плоской поверхности стыкуемых торцов не удается обеспечить приемлемые значения параметров, поэтому в настоящее время они при полировке делаются сферическими. Считается, что при этом обеспечивается их физический контакт  $(PC - physical contact)$  в непосредственной близости от световедущего слоя. Чем меньше радиус сферы, тем меньшее значение имеют вносимые потери и коэффициент отражения. Различают три вида физического контакта со следующими значениями параметров:

 $\alpha$  < -0.03  $\mu$ B;  $r$  < -30  $\mu$ B;  $PC:$  $\alpha \leq -0.001$   $\overline{AB}$ ;  $r \leq -40$   $\overline{AB}$ ; SuperPC:  $\alpha \leq -0.00003$   $\overline{AB}$ ;  $r \leq -50$   $\overline{AB}$ .  $U$ ItraP $C$ :

Источники оптического излучения в ВОЛС

Источник оптического излучения представляет собой электроннооптический преобразователь, в котором излучение возбуждается управляющим током. В современных ВОЛС для передачи информации используются два основных вида источников - светоизлучающие диоды (СИД) и лазеры. Они обеспечивают генерацию в диапазоне длин волн  $\lambda = 0.8, 1.3$ мкм и 1,5 мкм. Технология производства и материал, из которого они изготовлены, определяют их основные характеристики:

1) длину волны излучения  $\lambda$  (мкм);

- 2) оптическую мощность *P* (Вт);
- 3) степень когерентности оптического излучения;

4) коэффициент поляризации оптического излучения;

- 5) ширину спектра оптического излучения (мкм) и его состав;
- 6) угловую расходимость (ширину диаграммы направленности) в двух взаимно перпендикулярных плоскостях.

В *светоизлучающих диодах* (СИД) свет излучается спонтанно, а в *лазерах* используется вынужденная генерация света, носящая пороговый характер. Лазер имеет более узкую спектральную ширину излучения и работает быстрее по сравнению с СИДом. Кроме того, одномодовые ВС необходимо использовать только совместно с лазерным источником. Преимущество СИДов в том, что они дешевле и проще в эксплуатации по сравне-

нию с лазерами. Как показано на рис.1, СИД излучает большую мощность по сравнению с лазером, работающим ниже порога генерации. Выше порога генерации мощность лазера резко возрастает и непрерывно увеличивается с ростом управляющего тока. В зависимости от мощности источники света можно разделить на лазеры, СИДы с выходом

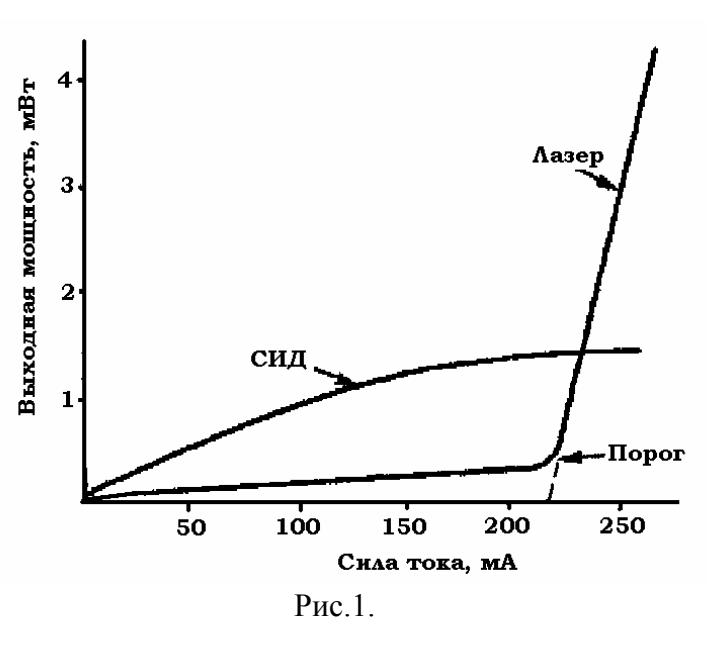

излучения через боковую грань кристалла и СИДы с выходом излучения через всю поверхность кристалла.

К стабильности источников предъявляются жесткие требования, что обусловлено высокой помехоустойчивостью систем связи. Например, вероятность ошибки при длине линии 10 км составляет величину  $p = 10^{-9}$ . В аналоговых линиях, которые используются в основном для передачи телевизионных сигналов, параметру помехоустойчивости соответствует отношение сигнал/шум, типичное значение которого при длине линии 10 км составляет величину 55 дБ.

#### Модуляция оптического сигнала в ВОЛС

На рис.2 приведена функциональная схема устройства, обеспечимодуляцию вающего

оптической несущей импульсным сигналом  $S_a(t)$  и стабилизацию уровня минимальной и максимальной излучаемой мощности.

Режим работы лазерного диода определяется двумя токовыми ключами ТК1 и ТК2. которые задают два значения тока  $I_0$  и  $I_1$ . Их сумма определяет

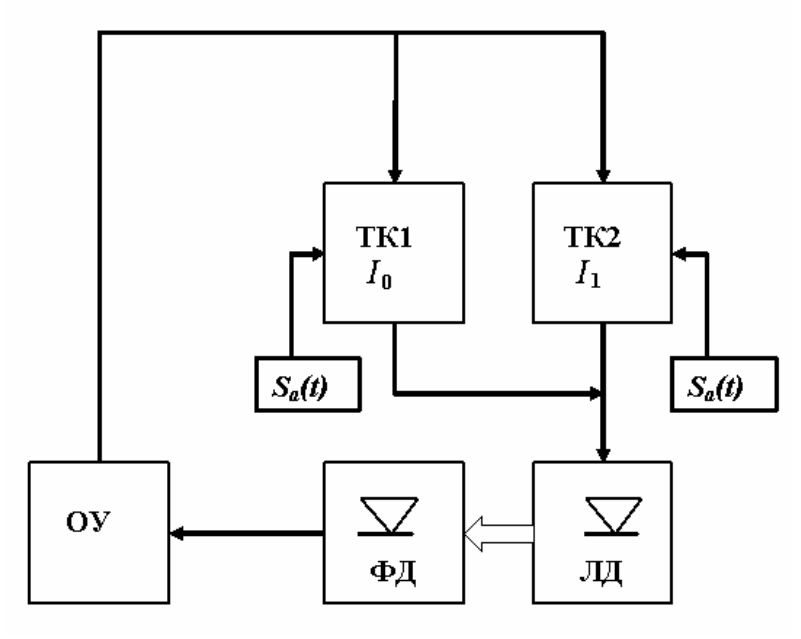

Рис.2. ОУ - операционный усилитель, ФД - фотодиод.

ток накачки  $I_{\mu}$ , протекающий через лазерный диод ЛД и обеспечивающий генерацию:

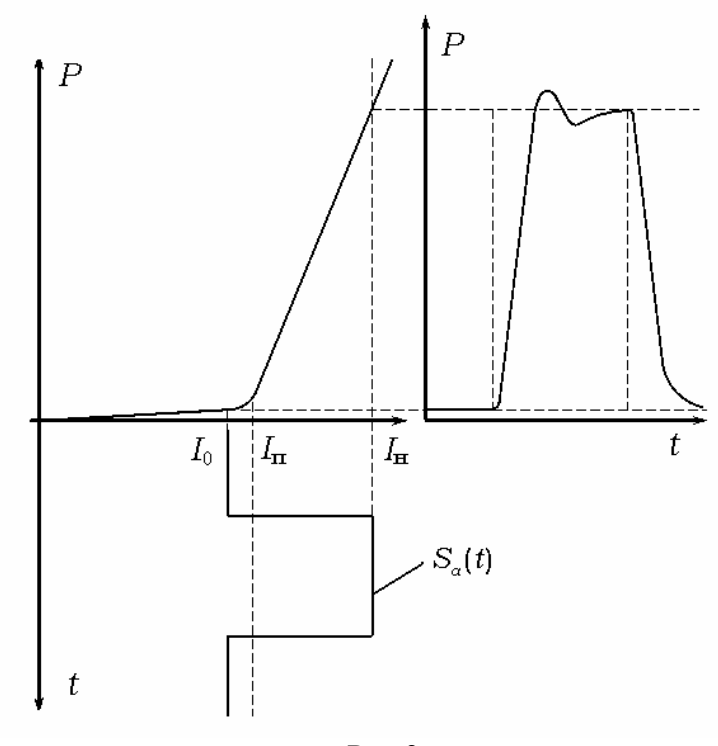

Рис.3.

 $I_{\mu} = I_0 + I_1$ .  $\Omega$ 

На рис. 3 приведена ватт-амперная характеристика ЛД - зависимость излучаемой оптической мощности от тока накачки. При импульсной модуляции ток  $I_0$  задает значение излучаемой оптической мощности, соответствующее передаче нуля по линии связи. Значение порогового тока  $I_{\tau}$  $p<sub>MC.3</sub>$ соответствует на началу генерации когерентного излучения оптическим источником. Если выбрать  $I_0 > I_\pi$ , то это приведет к существенному возрастанию оптической мощности  $P_0$ , соответствующей уровню нуля при передаче цифрового сигнала по ВОЛС. Значительное уменьшение тока  $I_0$  по сравнению с пороговым значением приводит к снижению быстродействия за счет инерционности процесса создания инверсной населенности в активной области лазера, то есть ведет к снижению скорости передачи. Поэтому значение  $I_0$  выбирается близким к пороговому.

Величина тока  $I_{\text{H}}$  определяет значение излучаемой оптической мощности, соответствующее передаче единицы по цифровой линии связи. Она определяется типом используемого ЛД и обычно приводится в паспортных характеристиках.

Модулирующий сигнал  $S_a(t)$  подается на управляющий вход токового ключа ТК2. При осуществлении цифровой модуляции положительные импульсы, соответствующие передаче единицы по линии связи, открывают токовый ключ, а нулевой уровень оставляет его закрытым.

Незначительная часть оптического излучения попадает на вход встроенного фотодиода (ФД), фототок которого усиливается операционным усилителем. С его выхода сигнал попадает на фильтр нижних частот и пиковый детектор (не показаны на рис.3). Таким образом, происходит разделение «быстрых» и «медленных» изменений в оптическом сигнале. Медленные изменения обусловлены дрейфом значения порогового тока  $I_{\scriptscriptstyle{\text{H}}}$  и компенсируются соответствующим изменением величины тока  $I_0$ . Быстрые изменения обусловлены изменением формы модулирующего сигнала и отслеживаются пиковым детектором. Напряжение на его выходе сглаживается фильтром нижних частот (не показан) и поступает на управляющий вход токового ключа ТК2. Ток ФД повторяет форму оптического сигнала и является параметром, по которому производится стабилизация режима работы излучателя.

### Фотоприемники в ВОЛС

Фотодиод - полупроводниковый прибор с одним р-п-переходом, обладающие односторонней проводимостью при освещении и служащий для преобразования оптической мощности в электрический сигнал. Фотодиод может быть использован в двух режимах: без внешнего источника питания (вентильный), и с внешним источником питания, создающим обратное смещение на *p-n-*переходе (диодный режим). Характеристиками любого ФД являются:

- 1) диапазон спектральной чувствительности, определенный максимальной и минимальной длинами волн оптического диапазона  $\lambda_{\text{max}}$  и  $\lambda_{\text{min}}$ , регистрируемыми ФД;
- 2) чувствительность (крутизна ватт-амперной характеристики) *S* , А/Вт;
- 3) величина темнового тока  $I_{\tau}$ ;
- 4) величина обратного смещения  $U_{\text{cm}}$  на ФД, соответствующая максимальной чувствительности;
- 5) емкость *p-n* перехода ФД.

В основе работы ФД лежит эффект поглощения фотонов в полупроводниковом материале и рождение за счет этого электрон-дырочной пары носителей тока. Это происходит благодаря переходу электрона из валентной зоны на более высокий энергетический уровень в зону проводимости. Образованные за счет этого носители - электрон в зоне проводимости и дырка в валентной зоне - и образуют фототок, текущий во внешней цепи.

В ВОЛС используются используют два типа ФД: *pin* ФД и лавинный ФД. Первый из них получил свое название благодаря структуре слоев ПП материалов, из которых он образован (*р* - positive (положительный), *i*- intrinsic (внутренний), *n* — negative (отрицательный) ). Принципиально *pin*  ФД ничем не отличается от обычного ФД *pn-*типа, но имеет лишь более широкую обедненную (внутреннюю) область, что приводит к большей эффективности поглощения фотонов внутри нее.

В лавинном фотодиоде (англ. «APD» - avalanche photodiode) напряжение смещения равно или превышает напряжение пробоя, поэтому переход работает в режиме лавинного пробоя. В отличие от *pin* – фотодиода, у лавинного ФД поглощение фотона приводит к появлению не одной, а порядка 10 - 100 пар носителей заряда. Это происходит за счет того, что созданные за счет поглощения фотона первичные электроны и дырки разгоняются ускоряющим полем до скорости, достаточной для возбуждения соседних атомов в кристаллической решетке. Конструктивно ЛФД существенно сложнее *рin* - ФД. Кроме того, для создания условий лавинообразного размножения носителей требуется существенно увеличивать размеры обедненной области. Это приводит к снижению быстродействия ЛФД по сравнению с *pin* - фотодиодом. Проигрывает ЛФД и по шумовым характеристикам. Это объясняется тем, что процесс образования лавины носит случайный характер и является дополнительным источником шума.

#### *Дисперсия в ВОЛС*

Качество ВОЛС принято оценивать величиной *дисперсии* [псек/км], определяющей *уширение импульса* (в пикосекундах), возникающее при прохождении им участка ВС длиной 1 км. Иными словами, *дисперсия -*  «расплывание» светового импульса по мере его движения по ВС, приводящее к искажению информации при передаче сигнала.

Существует три вида дисперсии:

*1) модовая дисперсия* (в одномодовых ВС отсутствует);

*2) материальная* (или молекулярная) *дисперсия*;

*3) волноводная дисперсия*.

*Модовая* дисперсия свойственна только многомодовым волокнам. Она возникает из-за того, что разные собственные волны (моды) ВС проходят различные пути и, следовательно, достигают противоположного конца волокна в различные моменты времени. *Материальная* дисперсия возникает из-за того, что ни один реальный источник излучения (лазер) не может произвести лишь одну длину волны, но имеет спектр шириной . Каждая длина волны из набора будет распространяться по одному и тому же материалу с разной скоростью. *Волноводная* дисперсия (наиболее важный вид дисперсии в одномодовых ВС) обусловлена тем, что свет движется как по сердцевине, так и оболочке, имеющим различные ПП, поэтому возникает различие между фазовыми скоростями света в этих слоях. Материальная и волноводная дисперсии проявляются тем сильнее, чем шире спектр источника света . Их принято в литературе объединять под общим названием "*хроматическая дисперсия*", причем для оценки возникающих искажений принято использовать величину, называемую *удельной хроматической дисперсией* (обозначается также [псек/(км·нм)]). Она определяет уширение оптического импульса в линии связи, которое возникает при прохождении участка ВС длиной 1 км при возбуждении его источником с шириной спектра 1 нанометр.

Очень важным является понятие *длины волны нулевой дисперсии*, на которой дисперсионные искажения сигнала отсутствуют за счет взаимоуничтожения разных по знаку волноводной и материальной дисперсии. В кварцевых волокнах, широко используемых в ВОЛС, длиной волны с нулевой дисперсией является  $\lambda = 1.3$  мкм.

#### *Шумы в ВОЛС*

При регистрации фототока необходимо его усилить. Для этого в качестве нагрузки усилителя фототока используется активное сопротивление *R* . Величина *R* определяет не только быстродействие фотоприемника, но и его шумовые характеристики. В оптической области (в отличие от радиодиапазона) возникает несколько дополнительных источников шумов.

Основной особенностью оптического сигнала является его квантовая структура. Процесс формирования фототока представляет собой последовательность единичных актов поглощения фотонов и образования электрон-дырочных пар. Благодаря случайному характеру поглощения фотонов, подчиняющемуся законам квантовой статистики, в фототоке обязательно присутствует шумовая составляющая. Такой шум называется *квантовым* и его необходимо учитывать при оценке отношения сигнал/шум на выходе усилителя. Поскольку он определен самой природой оптического сигнала, его уровень растет вместе с ростом оптической мощности на входе ФД. Уровень квантовых шумов дополнительно увеличивается и из-за случайного характера формирования электрон-дырочных пар. Это происходит, в основном, благодаря различиям во времени дрейфа носителей тока от места их появления до внешних контактов ФД.

По своему проявлению квантовый шум подобен дробовому. *Дробовой* шум возникает при термоэмиссии в электронных лампах, где электроны излучаются катодом хаотически и с неодинаковыми скоростям. В результате ток в лампе подобен дождю, состоящему их отдельных капель или дробинок-электронов.

Спектральное распределение квантового шума равномерно в полосе частот ∆*f* [c-1], которая регистрируется фотоприемником. Среднеквадратичное значение шумовой составляющей фототока определяется выражением:

$$
\langle I_{\text{mfp}}^2 \rangle = 2 e I_{\text{dp cp}} \Delta f = 2 e P_{\text{cp}} S \Delta f \tag{7}
$$

Здесь I<sub>ф ср</sub> - среднее значение (постоянная составляющая) фототока, соответствующее среднему значению оптической мощности  $P_{\text{cp}}$  на входе ФД, которое при любом способе модуляции отлично от нуля;  $e = 1.6 10^{-19}$  Кл заряд электрона, S [A/B] - спектральная чувствительности ФД.

Даже в отсутствие сигнала через ФД протекает темновой ток. Его характер также случаен и он является дополнительным источником шума, который подобен квантовому. Среднеквадратичное значение шумовой составляющей темнового тока  $I_{\text{mT}}$  определяется его средним значением  $I_{\text{T}}$ :

$$
\langle I_{\text{mT}}^2 \rangle = 2 e I_{\text{T}} \Delta f \,. \tag{8}
$$

Амплитуда шумовой составляющей напряжения на нагрузке усилителя определяется соотношением:

$$
U_{\rm m} = K_{\rm T} \sqrt{{}< I_{\rm mdp}^2> + < I_{\rm mT}^2>}\,,\tag{9}
$$

где  $K_{\text{T}}$  - коэффициент пропорциональности между током на входе усилителя и напряжением на его нагрузке.

Исключить квантовый шум и шум темнового тока нельзя никакими методами. Они всегда сопутствуют оптическому сигналу и их наличие необходимо учитывать при разработке схем для усилителя фототока.

Свой вклад в общий шум оптического тракта вносит и фоновая засветка - оптическое излучение, попадающее на чувствительную площадку ФД от различных источников, играющих роль помех. Если такой источник создает мощность  $P_3$  на чувствительной площадке ФД, то соответствующая ему шумовая составляющая определяется выражением:

$$
\langle I_{\text{ms}}^2 \rangle = 2 e P_{\text{s}} S \Delta f.
$$

Кроме рассмотренных выше, для ВОЛС характерны также модовые шумы, возникающие за счет случайных флуктуаций интенсивности в пределах чувствительной площадки ФД. Они проявляются, когда когерентный источник излучения (ЛД) используется совместно с многомодовым ВС. В этом случае на выходном торце ВС возникает "спекл-картина", являющаяся результатом интерференции различных мод. Эта картина хаотически меняется из-за изменения температуры окружающей среды и различных механических воздействий на ВС. В результате случайным образом изменяется величина геометрического пути, который проходят лучи, соответствующие различным модам ВС. Хотя это изменение невелико и составляет доли микрон на километр световода, оно оказывается соизмеримым с длиной волны и существенным образом меняет фазовый набег между различ-

ными модами. Этим и определяется изменение распределения интенсивности на выходном торце ВС, которое приводит к появлению модового шума.

Подобный по проявлению на выходе усилителя ФД шум возникает и при совместном использовании некогерентного источника излучения (СИД) и одномодового волокна. Отличие проявляется лишь в том, что случайный характер имеет не пространственная, а временная структура распределения интенсивности на выходном торце ВС.

Используя когерентные источники только с одномодовыми ВС, а некогерентные - с многомодовыми, можно исключить модовые шумы.

Часто необходимо учитывать и шумы источника излучения. Они проявляются во флуктуации оптической мощности и случайном характере распределения интенсивности на его излучающей площадке.

Тепловой шум активного сопротивления  $R$  нагрузки ФД определяется соотношением:

$$
\langle I_{\text{m ren}}^2 \rangle = 4kT \Delta f / R.
$$

Злесь  $k = 1.38 \times 10^{-23}$  Дж/К - постоянная Больцмана. Т - температура в градусах Кельвина (К).

Учет всех шумов позволяет получить аналитическое выражение для отношения сигнал/шум на выходе усилительного каскада. Анализ такого соотношения приводит к следующим выводам:

отношение сигнал/шум зависит от мощности принимаемого оптического сигнала и не может быть увеличено за счет ее роста;

если шумы оптического тракта сравнимы с шумами электронной части фотоприемника, то рост отношения сигнал/шум можно обеспечить за счет увеличения сопротивления нагрузки  $R$ , однако при этом уменьшается полоса пропускания фотоприемника в целом.

#### Маркировка ВС

Одномодовый ВС обозначается «SM» (т.е. single-mode), а многомодовый BC - «SM» (т.е. multi-mode). Одномодовые световоды имеют желтый цвет защитной оболочки, многомодовые - оранжевый цвет.

По профилю ПП и геометрическим размерам ВС маркируются так: «SMMF W/D»: step index multi mode fiber - многомодовое волокно со ступенчатым профилем ПП, диаметром сердечника W мкм и диаметром оболочки D мкм;

«GMMF W/D»: graded index multi mode fiber - многомодовое волокно с градиентным профилем ПП;

«SF W/D»: standart fiber стандартное волокно или одномодовое волокно со ступенчатым профилем ПП;

«DSF W/D»: dispersion-shifted single mode fiber - одномодовое волокно со смещенной дисперсией и ступенчатым профилем ПП;

«NZDSF W/D»: non-zero dispersion-shifted single mode fiber - одномодовое волокно с ненулевой смещенной дисперсией и ступенчатым профилем ПП.

Стандартное значение «W/D» для многомодовых волокон - 50/125 и 62.5/125. Для одномодовых волокон размер сердечника обычно колеблется в пределах 8 ÷ 10 мкм, а оболочка имеет такой же диаметр, как у многомодовых ВС (W/D =  $8 \div 10/125$ ). Такие размеры поперечного сечения позволяют использовать ВС в диапазонах 0.8 мкм, 1.3 мкм, 1.5 мкм.

Пример: «SF 10/125» - одномодовый ВС со ступенчатым профилем ПП (стандартное волокно), сердцевиной 10 мкм и оболочкой 125 мкм.

#### *Описание экспериментальной установки "Модель ВОЛС"*

Лабораторная установка позволяет выполнить следующие задания:

- *1) Исследование оптических потерь при соединении ВС.*
- *2) Исследование характеристик пассивных элементов ВОЛС.*
- *3) Исследование ватт-амперных и оптических характеристик лазерного диода и фотоприемника.*
- *4) Исследование процессов импульсной и непрерывной модуляций лазерного диода.*

*5) Моделирование оптических характеристик сигнала в ВОЛС.* 

Состав лабораторной установки показан на рис.4.

*Электронный блок «Источник оптического сигнала» (ИОС),* лицевая панель которого показана на рис.5, обеспечивает выполнение следующих функций:

генерацию оптического сигнала ближнего ИК − диапазона с помощью встроенного лазерного диода. Подключение его к внешним оптическим цепям осуществляется с помощью оптической розетки типа FC – ОПТИЧЕСКИЙ ВЫХОД, выведенную на лицевую панель;

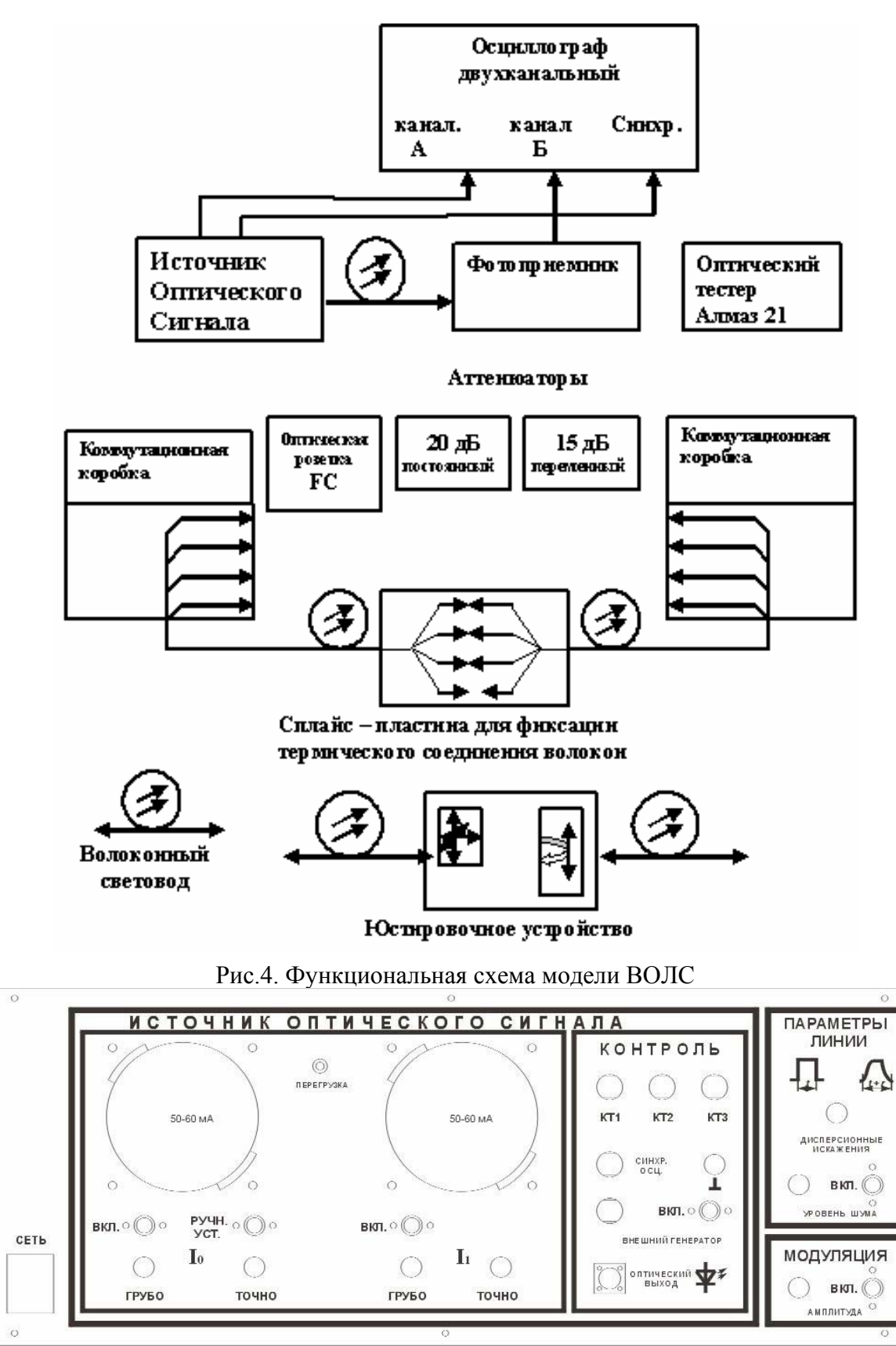

Рис.5.Лицевая панель ИОС

включение и выключение ключей, задающих токи  $I_0$  и  $I_1$ . Коммутация то-

ков производится кнопочными переключателями на лицевой панели;

измерение токов  $I_0$  и  $I_1$  миллиамперметрами на лицевой панели;

управление режимом работы лазерного диода и схемой стабилизации оптической мощности за счет изменения токов  $I_0$  и  $I_1$ . Ручки соответствующих потенциометров «ГРУБО», «ТОЧНО» выведены на лицевую панель блока;

модуляцию излучения лазерного диода импульсным сигналом при включении обоих токовых ключей  $I_0$  и  $I_1$ . Величина  $I_0$  определяет минимальный уровень оптического сигнала, а  $I_1$  – его амплитудное значение;

включение и выключение режима «Ручная установка» токового ключа  $I_0$ , допускающего изменение  $I_0$  независимо от схемы стабилизации рабочей точки с помощью кнопочного переключателя на лицевой панели. В этом режиме токовый ключ <sup>1</sup>*I* отсоединен от лазерного диода;

контроль работы лазерного диода с помощью осциллографа путем его подключения к разъемам, выведенным на лицевую панель: КТ1, КТ2, КТ3; получение сигнала синхронизации для осциллографа – разъем "СИНХР.ОСЦ."

модуляцию оптического излучения лазерного диода с помощью сигнала от внешнего генератора.

введение предискажений оптического сигнала с помощью потенциометра «ДИСПЕРСИОННЫЕ ИСКАЖЕНИЯ», расположенного на панели «ПАРАМЕТРЫ ЛИНИИ», для моделирования процесса распространения сигнала по реальной оптической линии связи;

введение шума в оптический сигнал. Включение генератора шума осуществляется кнопочным переключателем на панели «ПАРАМЕТРЫ ЛИНИИ», уровень шума задается потенциометром «УРОВЕНЬ ШУМА»;

модуляцию оптического излучения лазерного диода непрерывным сигналом. Режим непрерывной модуляции включается кнопочным переключателем на панели «МОДУЛЯЦИЯ», а амплитуда модулирующего сигнала задается потенциометром «АМПЛИТУДА».

*Электронный блок «Фотоприемник» (ФП)*, лицевая панель которого показана на рис.6, обеспечивает выполнение следующих функций:

–регистрацию оптического сигнала в ближнем ИК − диапазоне с помощью

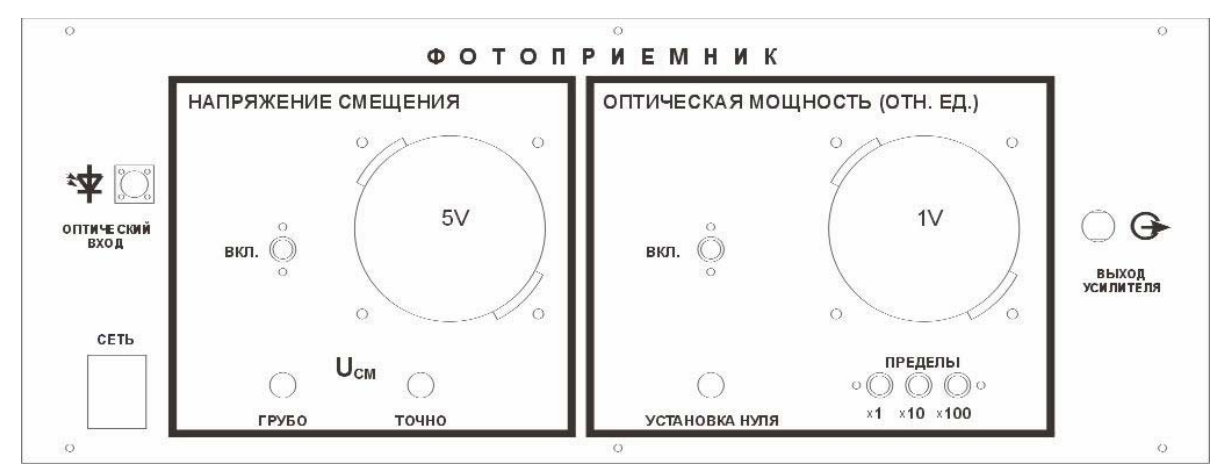

Рис.6. Лицевая панель фотоприемника

встроенного фотодиода;

подключение его к внешним оптическим цепям, осуществляемое с помощью оптической розетки типа «FC-ОПТИЧЕСКИЙ ВХОД», выведенной на лицевую панель;

регулировку напряжения смещения на фотодиоде и его индикацию с помощью вольтметра (на лицевой панели). Ручки соответствующих потенциометров «ГРУБО», «ТОЧНО» выведены на панель «НАПРЯЖЕНИЕ СМЕЩЕНИЯ»;

отключение напряжения смещения на фотодиоде и перевод его в гальванический режим с помощью кнопочного переключателя на панели «НАПРЯЖЕНИЕ СМЕЩЕНИЯ»;

усиление преобразованного оптического сигнала с помощью встроенного усилителя;

измерение уровня оптической мощности в относительных единицах прибором «ОТНОСИТЕЛЬНЫЕ ЕДИНИЦЫ», расположенного на панели «ОПТИЧЕСКАЯ МОЩНОСТЬ (ОТН.ЕД.)»;

калибровку усилителя при изменении пределов измерения оптической мощности с помощью потенциометра «УСТАНОВКА НУЛЯ», ручка которого расположена на панели «ОПТИЧЕСКАЯ МОЩНОСТЬ (ОТН.ЕД.)»;

переключение пределов измерения оптической мощности с помощью кнопочного трехпозиционного переключателя пределов «х 1, х 10, х 100»;

вывод для изучения принятого и преобразованного оптического сигнала на разъем «ВЫХОД УСИЛИТЕЛЯ».

*Двухканальный осциллограф* предназначен для исследования сигналов модели. Канал А подключается к передаваемым сигналам – разъемы КТ1 или КТ3 на лицевой панели ИОС, канал Б к принятым сигналам – разъем «ВЫХОД ФОТОПРИЕМНИКА» блока «ФОТОПРИЕМНИК». Сигнал синхронизации для осциллографа снимается с разъема «СИНХР.ОСИ». на лицевой панели ИОС. Описание осциллографа дано в приложении №2.

*Измеритель мощности оптического излучения «Алмаз – 21» (оптический тестер)* используется в работе для измерения средней мощности непрерывного и импульсно-модулированного оптического излучения, а также относительных уровней мощности при измерении затуханий. Описание тестера дано в приложении №1.

*Оптические разъемы (коннекторы*) предназначены для соединений элементов оптической схемы. Типы коннекторов примененные в данной работе: FC – цилиндрической формы с резьбовым креплением и SC – прямоугольной формы с креплением в виде защелки и фиксатором push-pull.

*Две коммутационные коробки,* снабженные переходными розетками типа SC используются для коммутаций в модели ВОЛС.

*Оптическая розетка FC ,* укрепленная на специальном штативе используется для измерений затухания соединений световодов с различным значением числовой апертуры.

*Постоянный аттенюатор 20 дБ,* укрепленный на специальном штативе, который используется для внесения ослабления оптической мощности в соединения световодов с различным значением числовой апертуры и моделирования сигналов в реальной линии. Аттенюатор выполнен на базе одномодовой розетки FC–FC.

*Переменный аттенюатор 15 дБ,* укрепленный на специальном штативе, используется для изменения величины ослабления оптической мощности и моделирования сигналов в реальной линии. Аттенюатор выполнен на базе одномодовой розетки FC–FC.

*Cоединительные и переходные волоконные световоды (ВС)* служат для соединения элементов установки между собой. *Юстировочное устройство* состоит из узла угловых и узла линейных перемещений, в которых закреплены торцы ВС. Узел угловых перемещений обеспечивает угло-

вое перемещение торца ВС, закрепленного в оправке, относительно оси другого ВС, закрепленного в оправке узла линейных перемещений. Угловое перемещение происходит относительно вертикальной и горизонтальной осей узла. Узел линейных перемещений обеспечивает перемещение торца ВС, закрепленного в оправке, в продольном и поперечном направлениях. Перемещение осуществляется с помощью микрометрических винтов, связанных с подвижными основаниями. Цена деления шкалы микрометрических винтов 0,01 мм. Оправки узлов рассчитаны на фиксацию оптического коннектора типа FC. Торцы закрепленных в оправки коннекторов располагаются на внешней ее стороне, чем обеспечивается возможность их оптического контакта при стыковке.

*Сплайс*–*пластина* соединительной муфты служит для фиксации сваренных световодов кабеля. Она закреплена с ВС на вертикальной панели установки.

*Коммутационные коробки*, штативы с оптической розеткой, постоянным и переменным аттенюаторами, закреплены на направляющих.

*Внимание! Перед использованием ВС необходимо снять защитные колпачки с их торцов. Во избежание поломок коннекторов световодов все соединения производить с учетом положения ключа конектора, осторожно и без усилий. После окончания работы снятые защитные колпачки установить на торцы. Перед использованием в измерениях оптического тестера и осциллографа следует ознакомиться с приложениями №1 и №2 соответственно. В ходе экспериментов расположение ВС не менять, чтобы избежать изменения потерь на изгибах и искажения результатов измерения.*

## **Задание 1. Исследование оптических потерь при соединении ВС**

*Цель задания:* исследование зависимости переходного ослабления от величины зазора при соединении ВС.

*Приборы и оборудование:* источник оптического сигнала (ИОС), оптический тестер Алмаз–21, юстировочное устройство, ВС.

## *Порядок выполнения задания*

1. Установить органы управления электронного блока "Источник оптического сигнала" (ИОС) в исходное положение:

все кнопки включения должны быть отжаты (положение "выключено");

ручки потенциометров – в крайнем положение против часовой стрелки.

2. Соединить свободный конец ВС, закрепленного в узле угловых перемещений юстировочного устройства, с оптическим выходом ИОС.

3. Соединить свободный конец ВС, закрепленного в узле линейных перемещений юстировочного устройства, с оптическим входом тестера.

4. Включить питание ИОС переключателем «СЕТЬ».

5. Кнопочный переключатель включения токового ключа  $I_0$  – нажать.

6. Потенциометрами «ГРУБО», «ТОЧНО» регулировки тока  $I_0$  задать по миллиамперметру  $I_0 = 20$  мА.

7. Включить и настроить тестер на длину волны  $\lambda = 850$  нм.

8. Переключить тестер в режим измерения оптической мощности.

9. Микрометрическим винтом продольного перемещения установить расстояние между торцами исследуемых световодов 2÷3 мм.

*Соприкосновение сближаемых торцов не допускается!*

10. Провести предварительную юстировку. Плавно вращая микрометрические винты узла линейных перемещений юстировочного устройства, совместить положение торцов ВС, добившись максимальных показаний тестера.

11.Переключить тестер в режим измерения затухания, на дисплее при этом появляется значение переходного ослабления, вносимого воздушным зазором между торцами световодов  $-50 \div -60$  dB.

12.Плавно вращая микрометрические винты продолжить юстировку. При достижении величины переходного ослабления -1,5 ÷ -2 dB юстировка закончена.

13. Занести в табл.1 значение нулевого отсчета z<sub>0</sub> (по шкале микрометрического винта) продольного расстояния между торцами ВС и значение (по тестеру) начального переходного ослабления  $W_0$ .

14.Увеличивая расстояние между торцами ВС в продольном направлении с шагом 0,25 мм, получить зависимость переходного ослабления *W* от продольного смещения *z* . Измерения проводить до значения *W* , отличающегося на 10 dB от W<sub>0</sub>. Результаты измерений занести в табл.1.

Таблица 1.  $z_0$  = мм,  $W_0$  = дБ;

 $z$  , мм  $W$  , дБ  $\Delta z$  , мм  $\Delta W$  , дБ 15. Вернуть торцы ВС в исходное положение  $z_0$  и проконтролировать по тестеру значение W<sub>0</sub>. При необходимости провести регулировку. Полученное значение поперечного расстояния принять за  $x_0$ .

16.Провести измерение зависимости переходного ослабления *W* от величины поперечного смещения торцов ВС *x* . Измерения делать с шагом 0,01 мм до значения *W*, отличающегося на 10 dB от  $W_0$ . Результаты занести в табл. 2.

Таблица 2.  $x_0$  = мм

 $\lambda$ <sup>*x*</sup> , мм  $\Delta$ *W* , дБ  $\Delta$ *x* , мм  $\Delta$ *W* , дБ 17.После проведения измерения органы управления ИОС привести в исходное положение и отключить от сети.

### *Обработка результатов*

1. Вычислить приращение расстояния между торцами световодов ∆*z* и переходного ослабления ∆*W* относительно нулевых отсчетов:  $\Delta z = z - z_0$ ;  $\Delta W = W - W_0$ . Построить зависимость  $\Delta W(\Delta z)$  и аналогичную зависимость  $\Delta W(\Delta x)$ .

2. По формулам (2) построить теоретические зависимости  $T(x)$  и  $T(z)$ , для значений *NA* = 0.25, *a* = 50 мкм (многомодовый ВС). Сопоставить результаты пп. 1,2.

3. Полагая  $T(\theta) = 1$  и учитывая соотношение (4), оценить по формуле (1) величину потерь соединения для  $x_0$  и  $z_0$ . Сделать выводы.

### *Контрольные вопросы*

1. Назовите основные компоненты ВОЛС.

2. Перечислите наиболее значимые оптические параметры ВС.

- 3. Как маркируются ВС?
- 4. Что такое коэффициент передачи по мощности?
- 5. Какими параметрами определяется качество стыковки ВС?
- 6. В чем разница между коэффициентами передачи по мощности при стыковке одномодовых и многомодовых ВС?
- 7. Оценить значения х и z (стыковка многомодовых ВС), при которых формулы (2) уже неприменимы.
- 8. Каковы основные источники погрешности в данном задании?
- 9. Предложите пути усовершенствования устройств стыковки ВС. Аргументируйте ответ.

## Задание 2. Исследование характеристик пассивных элементов ВОЛС

Цель задания: определение затухания, вносимого соединением торцов двух ВС в оптической розетке в зависимости от величины их числовой апертуры; измерение ослабления, вносимого постоянным и переменным аттеню аторами для многомодовых и одномодовых световодов;

Приборы и оборудование: источник оптического сигнала (ИОС), оптический тестер Алмаз-21, постоянный и переменный аттеню аторы, оптическая розетка FC, одномодовые и многомодовые ВС.

## Порядок выполнения задания

1. Выполнить п.1 задания 1.

2. Соединить одномодовым ВС оптический выход блока "ИОС" с оптической розеткой FC-FC, расположенной на штативе. Противоположную часть оптической розетки соединить одномодовым ВС с входом оптического тестера.

3. Переключателем СЕТЬ включить питание блока «ИОС».

4. Нажать кнопку включения токового ключа  $I_0$ .

5. Включить тестер, перевести его в режим измерения мощности и настроить на длину волны  $\lambda = 850$  нм.

6. Потенциометрами «ГРУБО», «ТОЧНО» токового ключа I<sub>0</sub> задать по миллиамперметру ток  $I_0 = 8-9$  мА, что должно соответствовать оптической мощности около 500 мВт.

7. Переключить тестер в режим измерения затухания "-dB", выставить кнопкой "установка уровня отсчета" нулевой уровень "-0.00dB", который в этом задании соответствует соединению двух одномодовых волокон SM– SM с одинаковым значением числовой апертуры.

8. Заменить ВС, соединяющий выход ИОС с оптической розеткой, на многомодовый ВС, и измерить затухание оптическим тестером. В этом случае анализируются потери оптической мощности в линии вследствие соединения между одномодовым ВС лазерного диода (расположенного в электронном блоке) и многомодовым ВС, соединяющий его выход с оптической розеткой.

9. Заменить ВС, соединяющий тестер и оптическую розетку, на многомодовый, а ВС, соединяющий ИОС, на одномодовый. В этом случае анализируется соединение двух ВС с различным значением числовой апертуры. Занести измерения в графу SM–MM табл.1.

10.Соединить ИОС, оптическую розетку и Алмаз–21 многомодовыми ВС. Полученное значение затухания занести в табл.1.

Таблица 1.

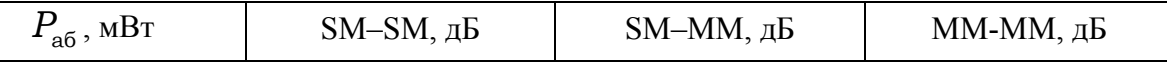

11.Соединить блок ИОС и тестер с постоянным аттенюатором многомодовыми ВС. Измерить величину ослабления, вносимого аттенюатором.

12.Повторить п.11 для одномодовых ВС.

13.Полученные значения ослаблений для многомодовых и одномодовых соединений занести в табл.2.

Таблица 2. Ослабление ступенчатого аттенюатора.

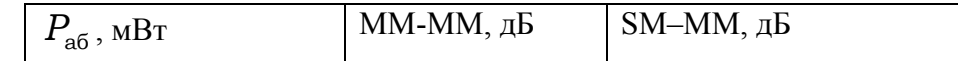

14.Соединить ИОС, переменный аттенюатор и тестер одномодовыми ВС. Изменение вносимого переменным аттенюатором ослабления осуществляется за счет продольной расстыковки торцов ВС путем вращения внешней гайки на его корпусе. Вращение по часовой стрелке увеличивает затухание, против - уменьшает. Для фиксации установленного значения служит контргайка, расположенная ближе корпусу. Для изменения ослабления следует осторожно вращать крайнюю гайку при отпущенной контргайке. Вращая регулировочную гайку против часовой стрелки, добиться уровня ослабления <sup>α</sup> = 3dB (по тестеру).

Таблица 3. Градуировка переменного аттенюатора. Величина оптической мощности на входе  $P_{\alpha 6}$  = мВт.

| Число оборотов, <i>I</i> V |  |  |
|----------------------------|--|--|
| $\alpha$ , дь              |  |  |

15. Произвести градуировку аттеню атора, фиксируя вносимое им ослабление, соответствующее  $N$  полным оборотам регулировочной гайки (начало отсчета оборотов соответствует ослаблению 3 дБ ( $N = 0$ ). Закончить измерения при достижении ослабления -15 dB. Данные занести в табл. 3.

16. Заменить одномодовые ВС на многомодовые.

17. Повторить градуировку аттеню атора с многомодовыми ВС.

18. Определить наилучшее качество контактов, переключая многомодовые световоды в гнездах коммутационной коробки. Взять за нулевой уровень ослабления любое из соединений.

19. По окончании измерений органы управления блоков и тестера привести в исходное положение и отключить от сети.

## Обработка результатов

1. Построить зависимости  $\alpha(N)$  для одномодовых и многомодовых ВС. Рассчитать и нанести на графики погрешности измерений.

2. Сделать выводы относительно эффективности соединений различных типов ВС.

## Контрольные вопросы

- 1. Назовите основные компоненты ВОЛС.
- 2. Перечислите наиболее значимые оптические параметры ВС.
- 3. Как маркируются ВС?
- 4. Какими типы коннекторов Вам известны?
- 5. В чем разница между стыковкой одномодовых и многомодовых ВС?
- 6. Каковы основные источники погрешности в данном задании?
- 7. Каково назначение аттеню атора?
- 8. Что такое числовая апертура?

9. Предложите ситуации, в которых вариант стыковки ВС типа SM-SM наиболее оптимален. Аргументируйте ответ.

# **Задание 3. Исследование ватт-амперных и оптических характеристик лазерного диода и фотоприемника**

*Цель задания:* измерение ватт-амперных характеристик лазерного диода с помощью измерителя оптической мощности; исследование зависимости тока и спектральной чувствительности фотодиода от уровня оптической мощности и напряжения смещения.

*Приборы и оборудование*: источник оптического сигнала (ИОС), фотоприемник, оптический тестер Алмаз–21, одномодовый ВС.

### *Порядок выполнения задания*

*1.Измерение ватт-амперной характеристики лазерного диода с помощью измерителя оптической мощности.* 

1.1.Установите органы управления электронных блоков ИОС и «ФОТОПРИЕМНИК» в исходное положение:

все кнопки включения отжаты (положение выключено);

ручки потенциометров в крайнем положении против часовой стрелки.

1.2.С помощью одномодового ВС соединить оптический выход ИОС со входом оптического тестера.

1.3.Включить питание ИОС переключателем «СЕТЬ».

1.4.Включить тестер, задать режим измерения абсолютного значения оптической мощности (в мВт) на длине волны 850 нм.

1.5. Изменяя величину тока накачки  $I_0$  с помощью потенциометров «ГРУБО», «ТОЧНО» на лицевой панели блока ИОС, произвести измерение ватт-амперной характеристики лазерного диода. Величину тока  $I_0$  измерять миллиамперметром на лицевой панели ИОС. Измерения проводить, изменяя ток  $I_0$  в диапазоне значений  $0 < I_0 < 20$  мА с шагом изменения 1 мА. Данные измерений занести табл. 1. После окончания измерений выключить тестер.

Таблица 1. Результаты исследования ватт-амперной характеристики лазерного диода.

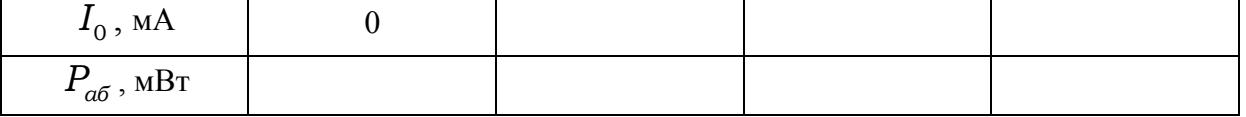

1.6.По экспериментальным данным построить ватт-амперную характеристику лазерного диода – зависимость  $P_{a6}$  от  $I_0$ . На характеристике отметить величину порогового тока  $I_n$ .

*2.Исследование зависимости тока фотодиода от уровня оптической мощности на его чувствительной площадке.* 

2.1. Установить ручки потенциометров «ГРУБО», «ТОЧНО» регулировки тока I<sub>o</sub> блока ИОС в крайнее положение против часовой стрелки.

2.2.Отсоединить коннектор ВС от входа тестера и соединить его с оптическим входом блока «ФОТОПРИЕМНИК».

2.3. На ФОТОПРИЕМНИКЕ включить в положение "х100" кнопочный переключатель выбора пределов измерения оптической мощности (в отн. ед.). Включить питание ФОТОПРИЕМНИКА кнопкой «СЕТЬ». На панели «ОПТИЧЕСКАЯ МОЩНОСТЬ» блока ручкой потенциометра «УСТАНОВКА НУЛЯ» установить ноль и нажать кнопку «ВКЛ».

2.4.Нажать кнопку «ВКЛ» на панели «НАПРЯЖЕНИЕ СМЕЩЕНИЯ». Ручками потенциометров «ГРУБО», «ТОЧНО» регулировки напряжения смещения на лицевой панели электронного блока «Фотоприемник» установить значение  $U_{cM} = 2 B$ .

2.5.Произвести измерение ватт-амперной характеристики лазерного диода, используя в качестве регистрирующего устройства стрелочный прибор на лицевой панели ФОТОПРИЕМНИКА, фиксирующий оптическую мощность в относительных единицах. Значения тока накачки I<sub>0</sub> следует выбирать из табл.1 так, чтобы была возможность установить соответствие между абсолютным значением оптической мощности, измеренным в пункте 1.4., и относительным, измеряемым в данном пункте. Данные измерений занесите в табл.2. Для удобства обработки полученных результатов занесите в строку 3 табл.2 величину оптической мощности в абсолютных единицах *Pаб* (мВт) из табл.1.

Таблица 2. Результаты измерения ватт-амперной характеристики лазерного диода.

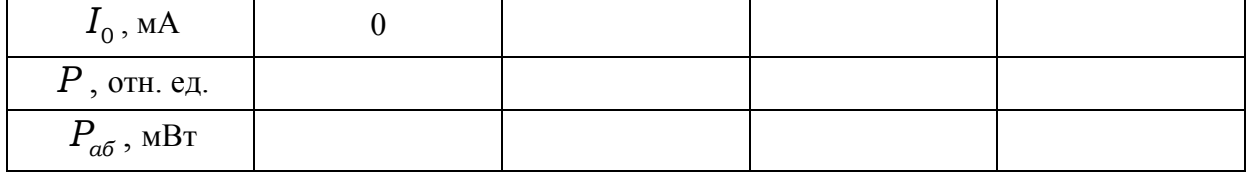

2.6. Повторите измерения ватт-амперной характеристики лазерного диода, задавая величину напряжения смещения  $U_{c_M} = 3$  В и  $U_{c_M} = 4$  В. Для измерения ватт-амперной характеристики лазерного диода при  $U_{c} = 0$  (гальванический режим работы фотодиода) необходимо отжать кнопочный переключатель включения напряжения смещения на лицевой панели **ФОТОПРИЕМНИКА.** 

2.7. После проведения измерений оптический тестер органы управления блоков привести в исходное положение и отключить от сети.

#### Обработка результатов

1. По результатам измерений (табл.2) построить зависимости измеренного значения оптической мощности в относительных единицах от ее абсолютного значения –  $P(P_{a6})$  для выбранных величин  $U_{cM}$ . Эти зависимости представляют собой градуировочные кривые измерительного прибора фотоприемника для соответствующего напряжения смещения  $U_{c}$ . По зависимости  $P(P_{a6})$  сделать вывод о соответствии оптической мощности, фиксируемой фотодиодом, и его фототоком. В идеальном случае должна прямая пропорциональность между этими величинами.

2. Показания прибора, фиксирующего  $P$  (от.ед.), пропорциональны сумме фототока  $I_{\phi}$ , обусловленного оптической мощностью на его чувствительной площадке  $(P_{a6})$ , и темнового тока  $I_T$ :

$$
I_{\phi} + I_{T} = K \cdot P.
$$

Коэффициент пропорциональности  $K$  определить по значению  $P_0$ , соответствующему  $I_0 = 0$ . При этом лазерный диод не излучает и  $I_{\phi} = 0$ . Величина темнового тока используемого в макете диода составляет  $I_T = 10^{-9}$  A, поэтому

$$
K = I_{\scriptscriptstyle T} / P_{\scriptscriptstyle 0} \, .
$$

3. Вычислить значение спектральной чувствительности фотодиода для каждого значения напряжения смещения  $U_{c}$ . Для этого необходимо: для каждой зависимости измеренного значения оптической мощности в относительных единицах от ее абсолютного значения  $-P(P_{a6})$ , соответствующей выбранному значению  $U_{\alpha\mu}$ , определить линейный участок;

отметить границы линейного участка и соответствующие им значения ( $P$ (OTH.e.g.)<sub>max</sub>,  $(P_{a6})_{\text{max}}(B_T)$  )  $\mu$  (P (OTH.e.g.)<sub>min</sub>,  $(P_{a6})_{\text{min}}(B_T)$ ; вычислить значение спектральной чувствительности фотодиода по формуле:

$$
S = K \frac{P_{\text{max}} - P_{\text{min}}}{(P_{a\delta})_{\text{max}} - (P_{a\delta})_{\text{min}}}
$$

-вычисленное значение S и соответствующее ему значение напряжения смещения  $U_{\alpha\alpha}$  занести в табл.3.

Таблица 3. Зависимость спектральной чувствительности фотодиода от напряжения смещения  $U_{\alpha\mu}$ .

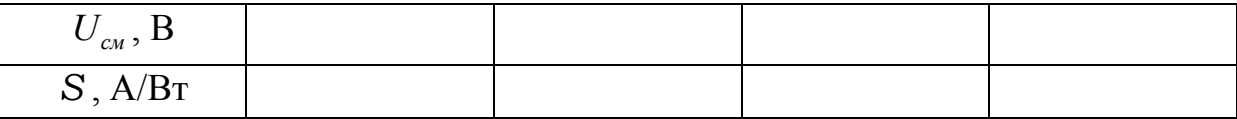

4. По данным табл.3 построить зависимость спектральной чувствительности фотодиода от напряжения смещения  $U_{c}$  и сделать выводы.

#### Контрольные вопросы

1. Дайте определения лазерного диода и фотодиода.

2. Опишите принцип работы ріп- и лавинного ФД.

3. Как выглядит ВАХ р-п перехода?

4. Расскажите о механизме возникновении фототока на обратносмещенном р-n переходе, используя представления зонной теории.

5. Какова зависимость фототока от мощности оптического излучения ЛД?

6. Что такое спектральная чувствительность фотодиода?

7. Какие материалы используются для создания современных лазерных диодов и фотодиодов?

8. Каковы основные источники погрешности в данном задании?

9. В чем разница между спектром излучения светоизлучающего диода и лазера?

# **Задание 4. Исследование процессов импульсной и непрерывной модуляций лазерного диода**

*Цель задания*: исследовать зависимость глубины модуляции излучения импульсным и непрерывным сигналом от тока  $I_0$  и импульсным сигналом от напряжения смещения на фотодиоде; вычислить значение коэффициента модуляции;

*Приборы и оборудование*: источник оптического сигнала (ИОС), блок «ФОТОПРИЕМНИК», двухканальный осциллограф, одномодовый ВС, коаксиальные кабели.

## *Порядок выполнения задания*

*Исследование зависимости глубины модуляции излучения импульсным сигналом от величины тока*  $I_0$ :

1. Установить в исходное положение органы управления электронных блоков ИОС и ФОТОПРИЕМНИКА: кнопочные переключатели отжать (положение "выключено"), ручки потенциометров повернуть в крайнее положение против часовой стрелки.

2. Соединить оптический выход ИОС с оптическим входом ФОТОПРИЕМНИКА одномодовым ВС.

3. Соединить коаксиальными кабелями:

выход "КТ 1" ИОС со входом канала А осциллографа;

разъем "СИНХР. ОСЦ." блока ИОС с разъемом "СИНХР" осциллографа;

«выход усилителя» ФОТОПРИЕМНИКА со входом канала Б осциллографа. 4. Включить питание осциллографа и получить на экране две горизонтальные линии развертки, соответствующие двум его каналам.

5. Переключателем «СЕТЬ» включить питание ИОС.

6. Нажать кнопку включения токового ключа I<sub>0</sub> и потенциометрами «ГРУБО», «ТОЧНО» задать пороговое значение тока  $I_0 = 7$  мА.

7. Установить на экране осциллографа нулевую отсчетную линию. Прямую линию канала Б регулировкой вертикального положения совместить с нижней линией сетки экрана и принять ее за отсчетную. Положение определяется темновым током фотодиода и пороговым током  $I_0$ .

8. Для исследования глубины модуляции требуется:

По аналогии с п.6 задать ток  $I_1 = 15$  мА;

увеличивая значение  $I_0$  с шагом 2 мА, по осциллограмме канала Б сделать отсчет Р<sub>min</sub> и Р<sub>мах,</sub>, данные занести в табл.1. Вид осциллограмм оказан на рис.1.

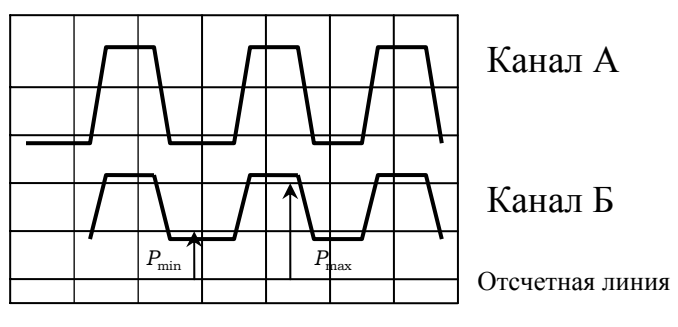

Рис.1. Осциллограмма импульсной модуляции

Таблица 1. Зависимость коэффициента модуляции от тока I0 .

| $I_{\rm 0}$ , мА   |  |  |
|--------------------|--|--|
| $P_{\min}$ , мм    |  |  |
| $P_{\rm max}$ , MM |  |  |
| т                  |  |  |

*Исследование зависимости глубины модуляции лазерного излучения импульсным сигналом от напряжения смещения на фотодиоде U*см

9. На ИОС установить пороговое значение тока  $I_0 \approx 7$  мА.

10. Установить значение тока  $I_1 = 15$  мА.

11. На панели «НАПРЯЖЕНИЕ СМЕЩЕНИЯ» ФОТОПРИЕМНИКА нажать кнопку «Вкл»: на фотодиод подается напряжение смещения.

12. Изменяя потенциометрами «ГРУБО», «ТОЧНО» напряжение смещения от минимально возможного до 5 В с шагом 1 В, по наблюдаемой на экране осциллограмме канала Б произвести отсчет величин  $P_{\text{min}}$  и  $P_{\text{max}}$ . Данные измерений занести в табл. 2.

Таблица 2.

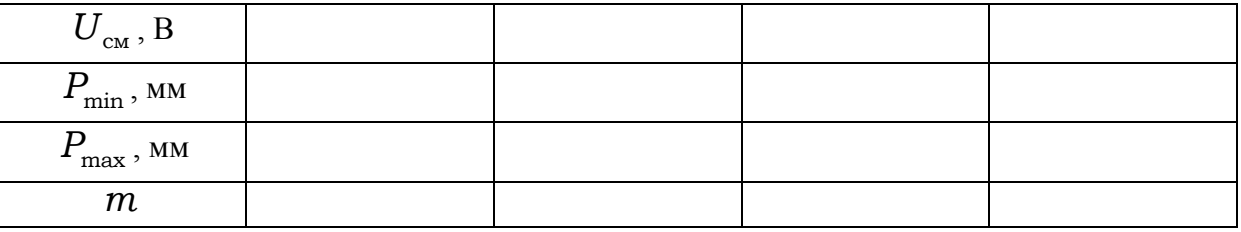

13. Установить значение токов  $I_0 = 10$  мА и  $I_1 = 10$  мА. Зарисовать осциллограммы модулирующего сигнала (канал А) и принимаемого фотоприемником сигнала (канал Б). На осциллограмме отметить положение отсчетной линии.

*Исследование непрерывной модуляции излучения током*  $I_0$ 

14. Соединить коаксиальными кабелем гнездо "КТ 3" ИОС с каналом А осциллографа.

15. Привести блоки ИОС и "Фотоприемник" в исходное положение (см. п.1)

16. Установить на ИОС значение тока  $I_0 = 10$  мА; нажать кнопочный переключатель на панели "Оптическая мощность (отн.ед.) ФОТОПРИЕМНИКА; на экране осциллографа установить отсчетную линию на канале Б (см. п.7).

17. На панели ИОС «МОДУЛЯЦИЯ» нажать кнопку «Вкл», при этом на каналах А и Б появляются синусоидальные колебания (на канале А - модулирующий, на канале Б – сигнал с выхода фотоприемника). Для удобства измерений переместить сигнал канала А за пределы экрана, а для канала Б переключатель V см поставить в положение «0,05».

18. Увеличивая ток  $I_0$  с шагом 1 мА вращением ручки «АМПЛИТУДА», по наблюдаемой на экране осциллограмме произвести отсчет величин P<sub>min</sub> и  $P_{\text{max}}$ . Данные измерений занести в табл.3.

Таблица 3. Зависимость коэффициента модуляции от тока I<sub>0</sub>.

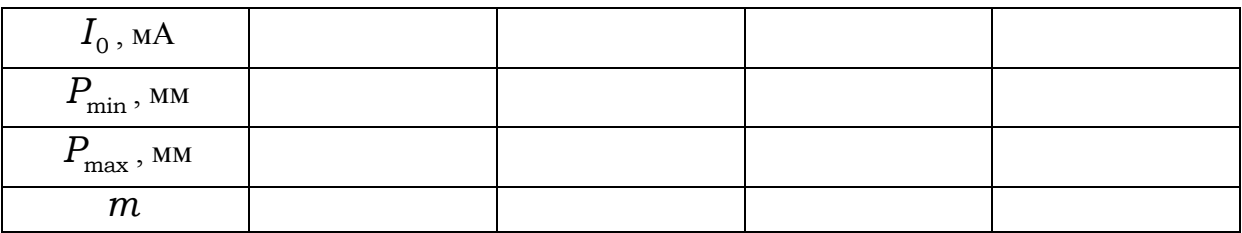

19.После проведения измерений, установить органы управления блоков в исходное положение и отключить от сети.

### *Обработка результатов*

1. По экспериментальным данным табл. 1, 2, и 3 вычислить значение коэффициентов модуляции для каждого режима:

$$
m = (P_{\text{max}} - P_{\text{min}})/(P_{\text{max}} + P_{\text{min}})
$$
\n(1)

2. По данным табл.1 и 3 построить зависимости коэффициента модуляции  $m$  от тока  $I_0$  в обоих режимах, а по данным табл. 2 построить зависимость  $m$  от напряжения  $U_{cm}$ .

3. Рассчитать погрешности и сделать выводы относительно поведения коэффициента *m* в непрерывном и импульсном режимах.

### *Контрольные вопросы*

1. В чем разница между непрерывной и импульсной модуляциями сигнала?

2. Дайте определения лазерного диода и фотодиода.

3. Как выглядит ВАХ p-n перехода?

4. Что такое фазовая, амплитудная и частотная модуляция?

5. Опишите принцип работы полупроводникового лазера.

6. Какова ватт-амперная характеристика полупроводникового лазера?

7. Какие материалы используются для создания современных лазерных диодов и фотодиодов?

8. Каков физический смысл коэффициента модуляции?

9. Перечислите основные источники погрешности в данном задании.

# **Задание 5. Моделирование оптических характеристик сигнала в ВОЛС**

*Цель задания:* расчет реальных параметров оптического сигнала по заданным характеристикам ВОЛС; моделирование на лабораторной установке оптических характеристик реального сигнала в линии на основании проведенных расчетов.

*Приборы и оборудование:* источник оптического сигнала (ИОС), фотоприемник, оптический тестер Алмаз–21, двухканальный осциллограф, одномодовые и многомодовые ВС.

## *Порядок выполнения задания и обработка результатов*

*Расчет реальных параметров оптического сигнала по заданным ха-*

*рактеристикам ВОЛС*

1. Исходные параметры: длина линии: *L* = 100 км; тип световода: многомодовый и одномодовый; коэффициент затухания световода  $\alpha = 0.1$  дБ/км; дисперсии  $\tau = 10^4$  псек/км для многомодового световода или  $\tau = -50$ псек/км·нм для одномодового световода;

ширина спектральной линии лазерного диода:  $\Delta\lambda = 50$  нм

скорость передачи  $B = 0.1$  МБит/сек.

1.1. Рассчитать дисперсионное уширение оптического импульса  $\Delta t$  на приемном конце линии связи. Для многомодовой ВОЛС величина  $\Delta t$  определяется соотношением:

$$
\Delta t = \tau L \text{ [nceK]},
$$

для одномодовой:

$$
\Delta t = \tau L \, \Delta \lambda \, \Delta t \, [\text{ncek}].
$$

1.2. Рассчитать затухание в моделируемой линии, используя соотношение:

$$
A = \alpha L \text{ [AB]}.
$$

Рассчитать величину шумовой составляющей напряжения на нагрузке усилителя фототока по формуле (9) теоретического введения. Моделирование сигнала осуществляется в предположении, что шумовая составляющая тока на приемной стороне ФД образована шумами фототока и темнового тока. Эти шумы рассчитать по (7) и (8), используя данные:

спектральная чувствительность фотодиода S =0.98 A/B: темновой ток ФД  $I_r = 10^{-9}$  А (для напряжения смещения на ФД  $U_{cm} = 5 B$ ); полоса частот, занимаемая передаваемым по линии сигналом,  $\Delta f = 2B$ . коэффициент пропорциональности между током на входе усилителя и напряжением на его нагрузке  $K<sub>r</sub> = 2000$ .

## Моделирование на лабораторной установке реального сигнала в ВОЛС на основании проведенных расчетов

2.1. Установить управления **NOC** органы электронных блоков  $\mathbf{V}$ ФОТОПРИЕМНИК в исходное положение: ручки потенциометров - в крайнее положение против часовой стрелки, кнопочные переключатели отжать (положение "выключено").

2.2. Соединить многомодовым световодом оптический выход ИОС с входом оптического тестера, подать на него питание и переключить в режим измерения абсолютного значения мощности "W". В данном эксперименте измеряется мощность модулированного сигнала, поэтому показания соответствуют среднему значению мощности оптического сигнала.

2.3.Переключателем СЕТЬ подать питание на ИОС.

2.4. Нажать кнопочный переключатель включения токового ключа  $I_0$  и установить потенциометрами ГРУБО, ТОЧНО пороговое значение тока  $I_0 = 7$  MA.

2.5.Аналогично включением токового ключа <sup>1</sup>*I* задать амплитуду модулирующего тока  $I_1 = 14$  мА.

2.6.Переключить тестер в режим измерения затухания "dB" и установить нулевой отсчет на экране его дисплея.

2.7.Соединить многомодовыми ВС ИОС со входом переменного аттенюатора 15 дБ, а его вход - с входом тестера.

2.8.Вращая регулировочную гайку аттенюатора, установить по тестеру затухание, соответствующее вычисленному.

2.9.Для моделирования импульса в линии необходимо:

отсоединить многомодовый ВС от оптического тестера и соединить его с оптическим входом ФОТОПРИЕМНИКА;

соединить коаксиальным кабелем разъем "КТ1" ИОС входом канала А осциллографа;

соединить разъем "синхр.осц." ИОС с разъемом "СИНХР" осциллографа. соединить разъем "выход усилителя " ФОТОПРИЕМНИКА со входом канала Б осциллографа.

2.10.Включить питание осциллографа.

2.11.Переключателем «СЕТЬ» подать питание на ФОТОПРИЕМНИК.

2.12.Кнопочный переключатель на панели Оптическая мощность (отн.ед.)

ФП – нажать. При этом на экране осциллографа появляются импульсы: на канале А - модулирующие, а на канале Б - принимаемые сигналы.

2.13.Установить рассчитанное уширение импульса ∆*t* . Для этого:

измерить длительность импульса *T* (мкс) по линейной шкале на экране осциллографа;

вычислить уширение импульса *T* (мм) из соотношения:

$$
\Delta T = T \Delta t \Delta f
$$

 $\Delta T$ (мм) =  $T$ (мм) 2*B*  $\Delta t$ ; где  $\Delta f = 2B$ ;

потенциометром "дисперсионные искажения" на панели ИОС установить вычисленное по экрану осциллографа уширение импульса ∆T(мм).

2.14.Установить амплитудное значение шумовой составляющей напряжения  $U_{\text{m}}$  на нагрузке усилителя, рассчитанной в п.1.3. Для этого:

отжать кнопку включения токового ключа <sup>1</sup>*I* , при этом импульсы на канале Б осциллографа исчезнут;

включить генератор шума, нажав кнопочный переключатель на панели "параметры линии" ИОС;

потенциометрами "Уровень шума" установить рассчитанный уровень шума, наблюдаемый на канале Б.

2.15.Нажать кнопку "ВКЛ" включения токового ключа <sup>1</sup>*I* , при этом на канале Б появятся смоделированные импульсы, соответствующие реальным в линии связи.

2.16. После проведения измерений органы управления блоков привести в исходное положение и отключить от сети.

### *Контрольные вопросы*

1. Расскажите о трех видах дисперсии в ВС.

2. Дайте определения удельной хроматической дисперсии.

3. Что такое нулевая дисперсия?

4. Каковы причины возникновения шум в сигнале?

5. От чего зависит затухание в моделируемой линии?

6. Для чего необходим расчет шумовой составляющей напряжения?

- 7. Почему в одномодовых ВС модовая дисперсия отсутствует?
- 8. Чем определяется наличие тепловых шумов в ВС?

9. Перечислите основные источники погрешности в данном задании.

### *Литература*

6. Бейли Д., Райт Э. Волоконная оптика: теория и практика. М.: Кудицобраз. 2006.

7. Гауэр Дж. Оптические системы связи. М.: Радио и связь. 1989.

8. Справочник по волоконно-оптическим линиям связи (ВОЛС) / Под ред. Андрушко Л.М. и др. М.: Мир 1988.

9. Стерлинг Д.Дж. Техническое руководство по волоконной оптике. М.: «ЛОРИ». 1998.

10.Иванов А.Б. Волоконная оптика. Компоненты, системы передачи, измерения. М.: Sirus Systems. 1999.
11.Скляров О.К. Волоконно-оптические сети и системы связи. М.: Солон-Пресс. 2004.

#### **Приложение 1.**

# **Расположение органов управления и индикации оптического тестера «Алмаз**–**21»**

Управление прибором осуществляется семью кнопками, расположенными на его лицевой панели. Функциональное назначение кнопок описано в таблице. Нажатие кнопок сопровождается коротким звуковым сигналом. Для обеспечения уверенного срабатывания, длительность нажатия кнопки должна быть не менее 0,5 секунды.

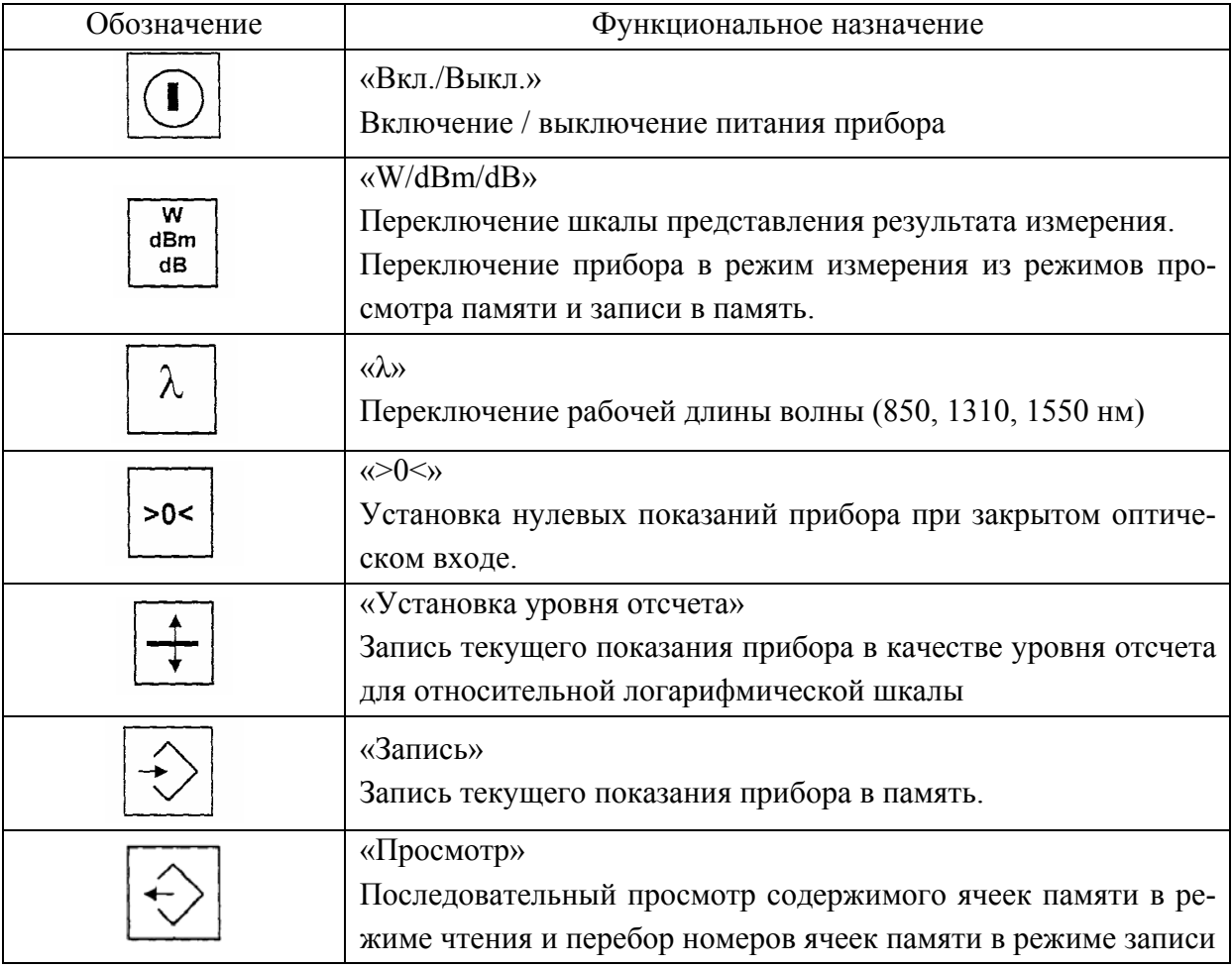

#### **Описание прибора, порядок подготовки и проведения измерений**

Прибор Алмаз–21 предназначен для измерения средней мощности непрерывного оптического излучения и импульсно-модулированного оптического излучения, а также относительных уровней мощности при измерении затухания волоконно-оптического кабеля в диапазонах длин волн 800÷900нм, 1200÷1400нм, 1400÷1600нм.

Применяется в световодных системах передачи информации.

Технические характеристики: значения длин волн калибровки: 850÷10нм, 1310÷25нм, 1550÷25нм; диапазон измерения оптической мощности  $10^{-9}B$ т…2\*10<sup>-3</sup>Вт (-60,0 дБм… +3,0 дБм); основная погрешность в рабочих спектральных диапазонах ±12%; погрешность измерения относительных уровней мощности ±5%; питание сети 220 В, 50 Гц.

Принцип действия основан на преобразовании оптического излучения в электрический ток. Усиленный с фотодиода ток преобразуется в цифровой код, обрабатывается микроконтроллером и результат измерения выводится на ЖК – дисплей. Показания прибора обновляются два раза в секунду.

На торцевой панели корпуса прибора находится стандартный оптический вход, входной адаптер типа FC с установленной заглушкой. На правой боковой стенке прибора расположены разъем подключения блока питания и разъем интерфейса дистанционного управления.

Для подготовки прибора к работе необходимо:

–подключить блок питания к разъему на боковой стенке и включить его в сеть 220 В;

–включить питание прибора кнопкой "ВКЛ/ВЫКЛ". После звукового сигнала через 5 сек. На дисплее появится значение затухания -62,00 dBm и прибор перейдет в режим измерения;

–установить нулевые значения для измерений с минимальными погрешностями. Для этого при закрытой заглушке нажать и отпустить кнопку ">0<". По окончании установки на дисплее появится показание от 0,000nW до 0,010nW;

–выбрать тип измерения последовательным нажатием кнопки "W/dBm/dB";

–установить рабочий спектральный диапазон входного сигнала последовательным нажатием кнопки  $\lambda$ . На дисплее при этом отобразится среднее значение длины волны установленного диапазона.

Перед проведением измерения снять заглушку со входного адаптера и подключить к нему световод.

*Внимание!* Соединять коннектор ВС и входной адаптер прибора следует осторожно и без усилий, учитывая положение ключа.

### **Приложение 2**

# *Порядок подготовки осциллографа С1–75 к работе.*

Ручки управления и переключатели установить в следующие положения: тумблер «СЕТЬ ВКЛ»: «СЕТЬ»;

переключатель «КАЛИБРАТОР – ВКЛ ОТКЛ»: не нажат;

«РЕЖИМ»: переключатели, А, Б, : не нажаты;

ручки  $\cdot$ ,  $\varphi$  яркость,  $\circ$  фокус,  $\circ$  астигматизм, подсветка шкалы  $\Diamond$ : в среднее положение;

переключатель «V cm» каналов А, Б: "1" (1 В/дел по вертикальной шкале);

переключатель «ВРЕМЯ cm»: "10 µ S" (10 мкс/дел по горизонтальной шкале);

переключатель «СИНХР. А, Б»: не нажат (внутренняя синхронизация); переключатели «РЕЖИМ» и «ЗАПУСК»: не нажаты;

ручки «УРОВЕНЬ» и «СТАБИЛЬНОСТЬ»: в среднем положение.

## **Порядок работы:**

1. Включить осциллограф в сеть переключением тумблера «СЕТЬ ВКЛ» в положение ВКЛ и прогреть 10 мин.

2. Ручками «, ⊅» вывести лучи на экране в требуемое положение.

3. Переключателем «ЗАПУСК» выбрать источник запуска развертки: внутренний («ВНУТР») или внешний («ВНЕШ») – запуск внешним сигналом. В положении «СЕТЬ» развертка запускается внутренним сигналом с частотой сети.

4. Переключателями «V cm» каналов А и Б задать требуемый масштаб изображения сигнала в единицах напряжения (по оси Y); переключателями «ВРЕМЯ cm» выбрать масштаб времени (по оси X).

5. Положением переключателя  $\sim$  и  $\simeq$  выбрать открытый или закрытый вход запуска развертки, при этом закрытый блокирует постоянную составляющую запускающего сигнала.

6. Переключателем «РЕЖИМ» выбрать режим развертки: автоколебательный "АВТ" или ждущий « ». Автоколебательный режим запускает развертку и при отсутствии запускающего сигнала.

7. Ручкой «СТАБИЛЬНОСТЬ» настраивается синхронизация в автоколебательном режиме.

8. Ручкой «УРОВЕНЬ» выбирается уровень сигнала, на котором происходит запуск развертки до устойчивого изображения.

9. Ручками яркость, фокусировка, астигматизм настраивается яркость и фокусировка лучей.

10. Переключателем «ПОИСК ЛУЧА» выводят луч в центр экрана.

**Внимание!** В случае остановки вентилятора (отсутствие шумов работы) во избежание выхода осциллографа из строя требуется отключить его от сети и сообщить об этом инженеру или преподавателю.